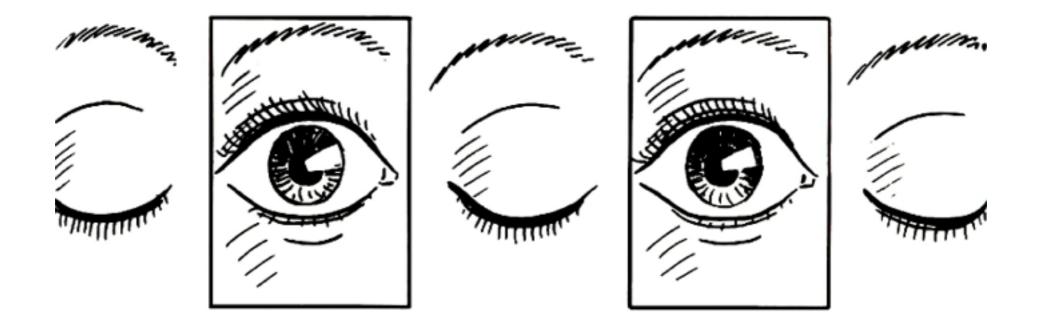

# CS247L

May 21. Wednesday. Data Visualization Techniques

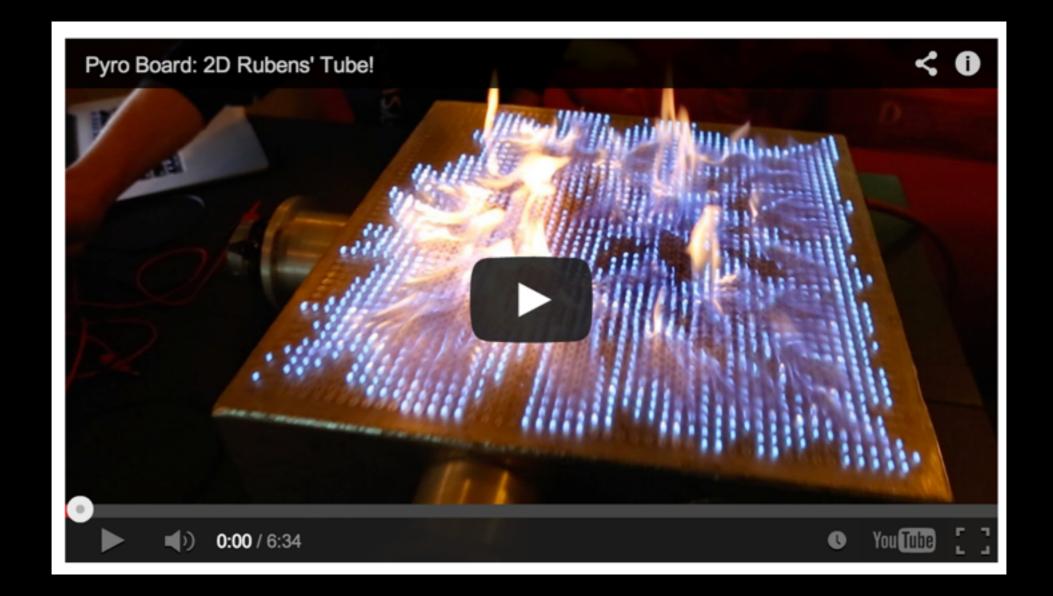

### https://www.youtube.com/watch?v=2awbKQ2DLRE

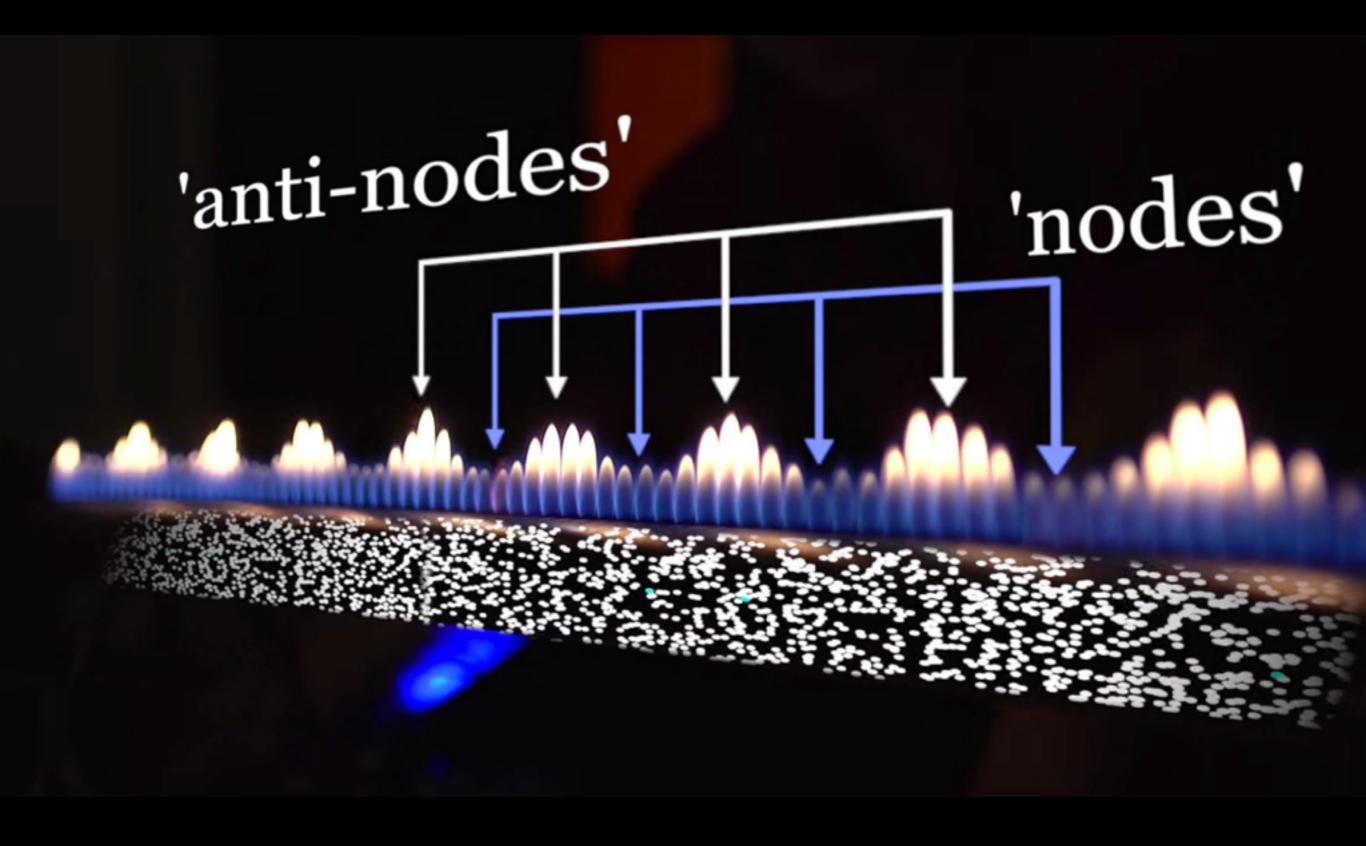

- Some Theory
- Basic Visual Type
- Perception
- Animation
- Interactivity
- Implementation

### Why

- Answer questions (or discover them)
- Make decisions
- See data in context
- Expand memory
- Record information
- Blueprints, photographs, seismographs, ...
- Support graphical calculation
- Find patterns
- Present argument or tell a story Inspire

#### Story telling (to human) with Data (from computation)

Movies, music, literature, all tell stories...

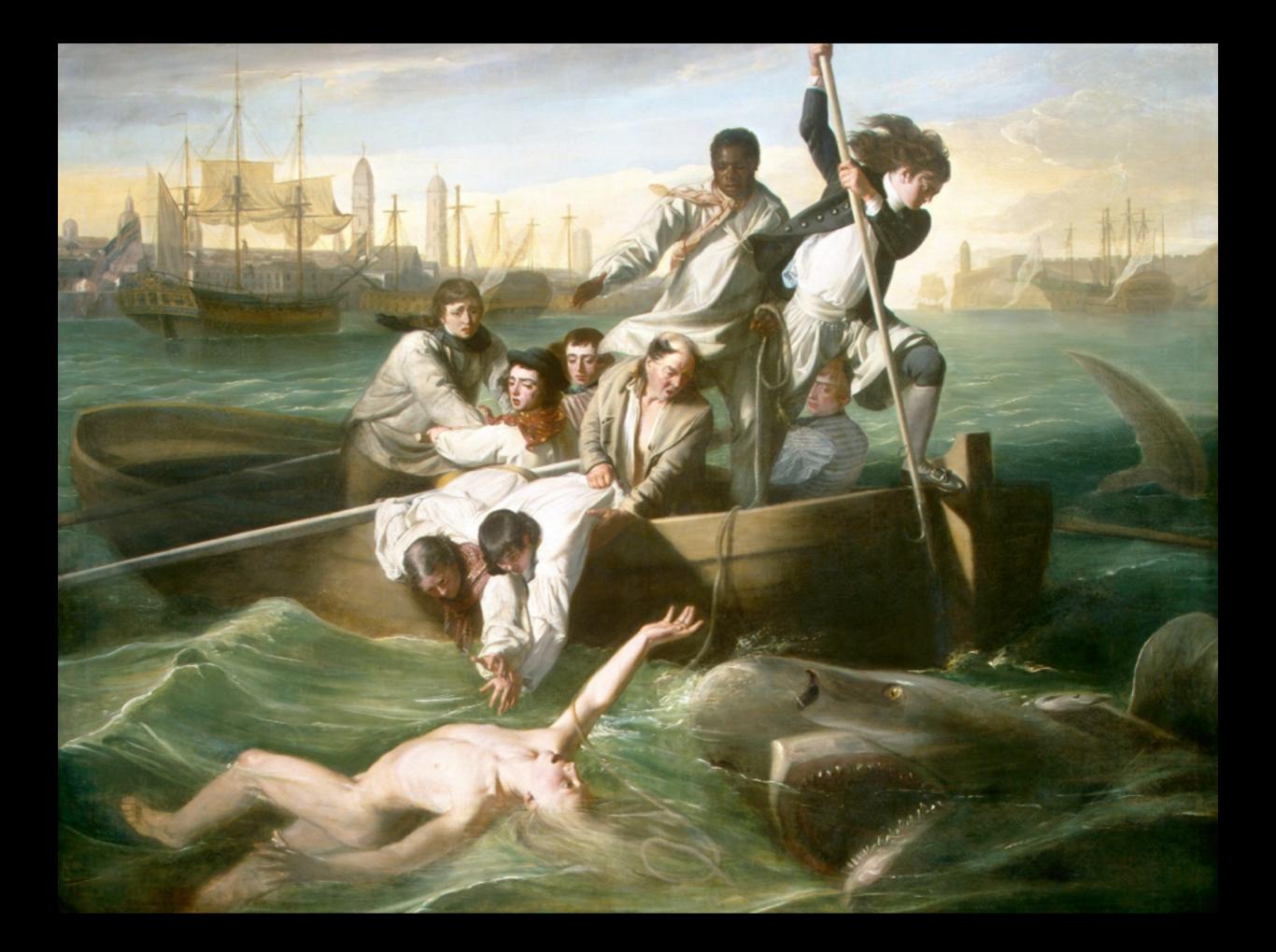

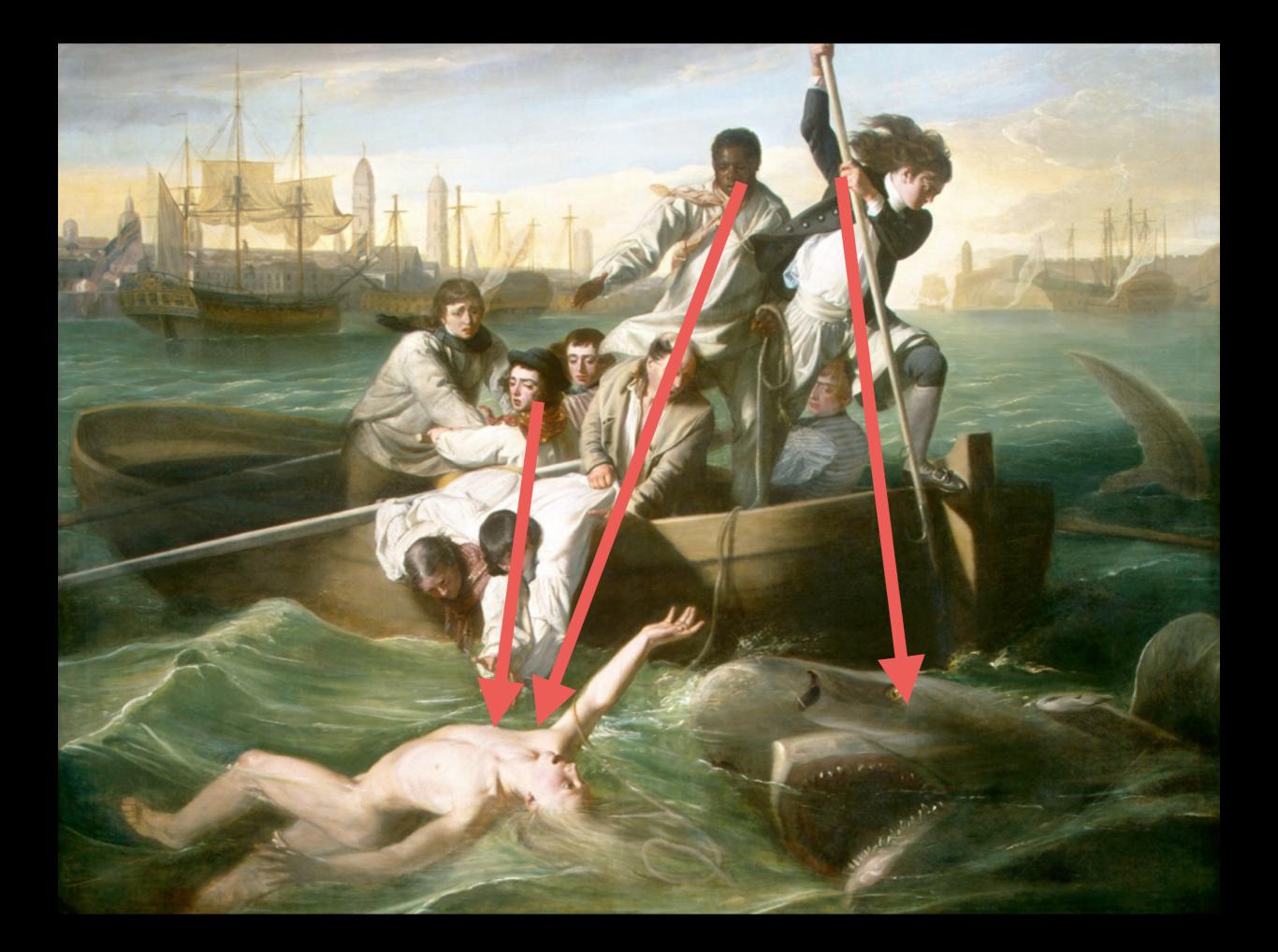

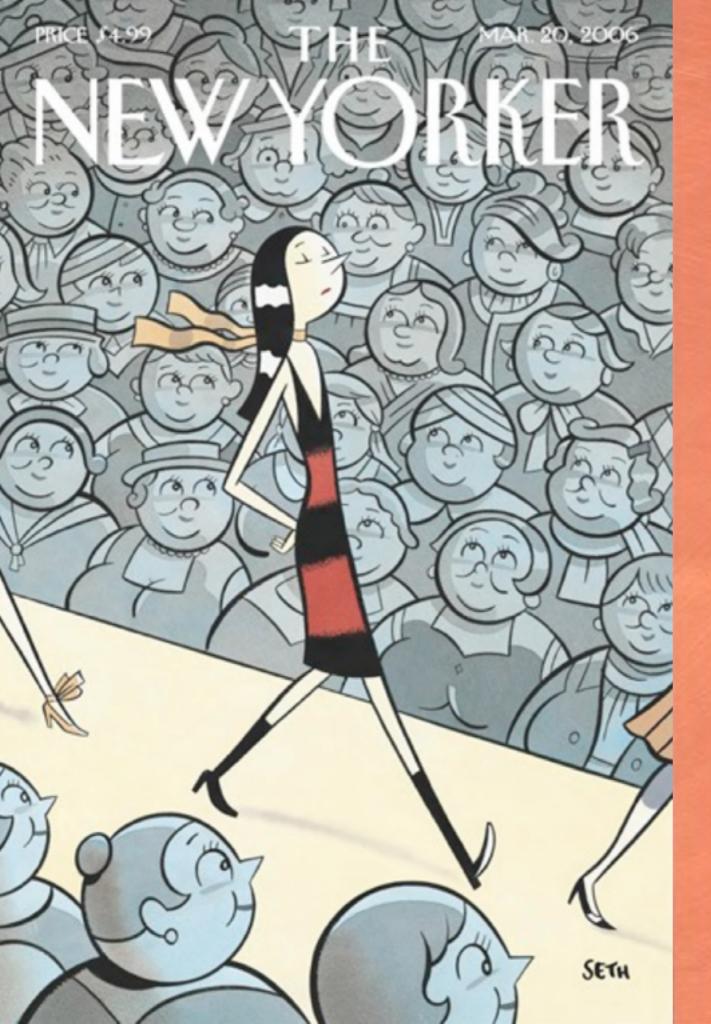

### THE JULY 30, 2001 NEW YORKER

atrites

0.0

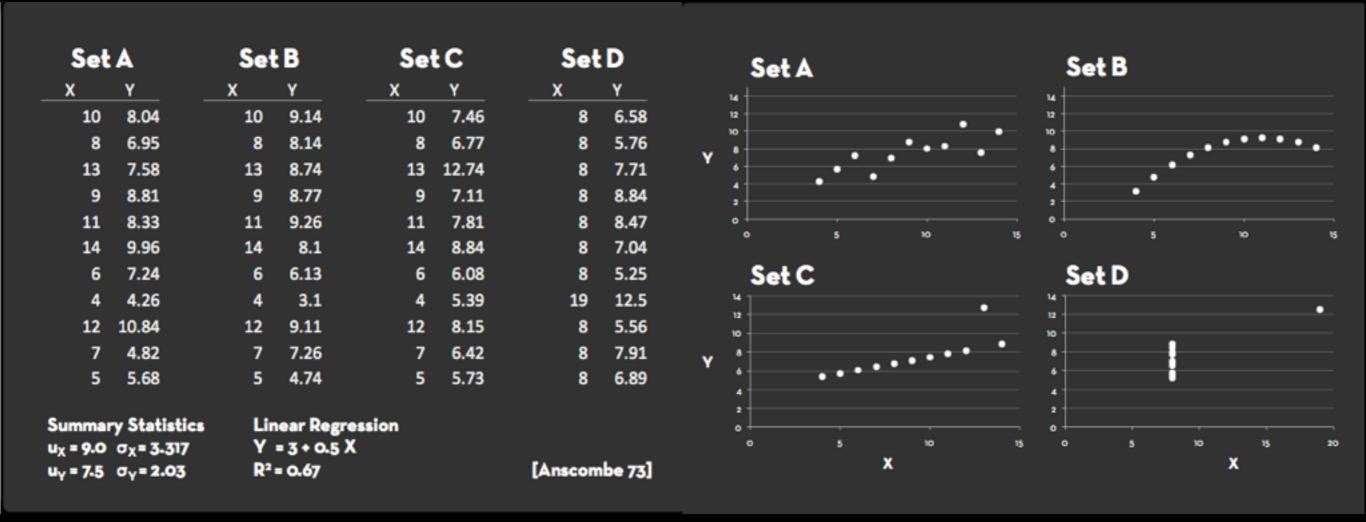

The technique ... VS... subject matter.

Data Vis to relate to **subject matter**, allow generating new **insights**, and communicate an **intent** or a **story**.

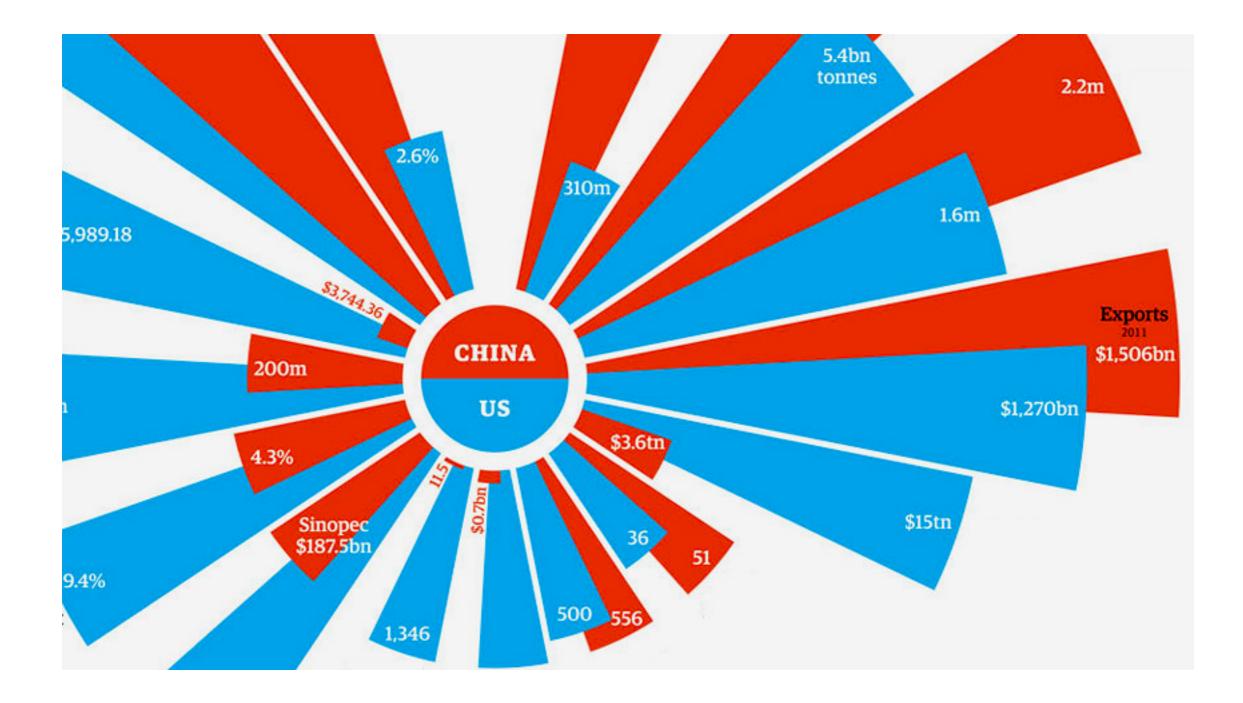

#### Bad example?

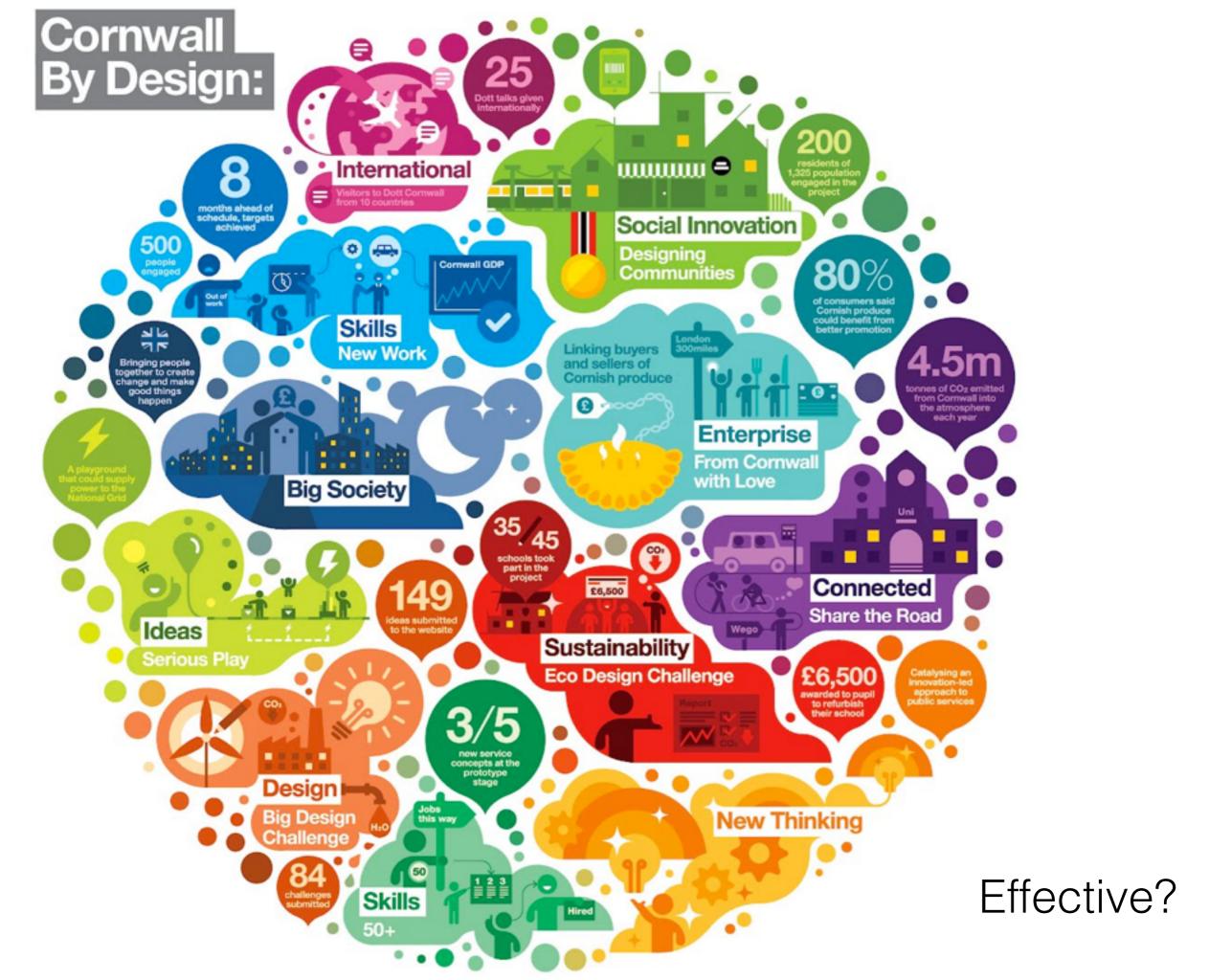

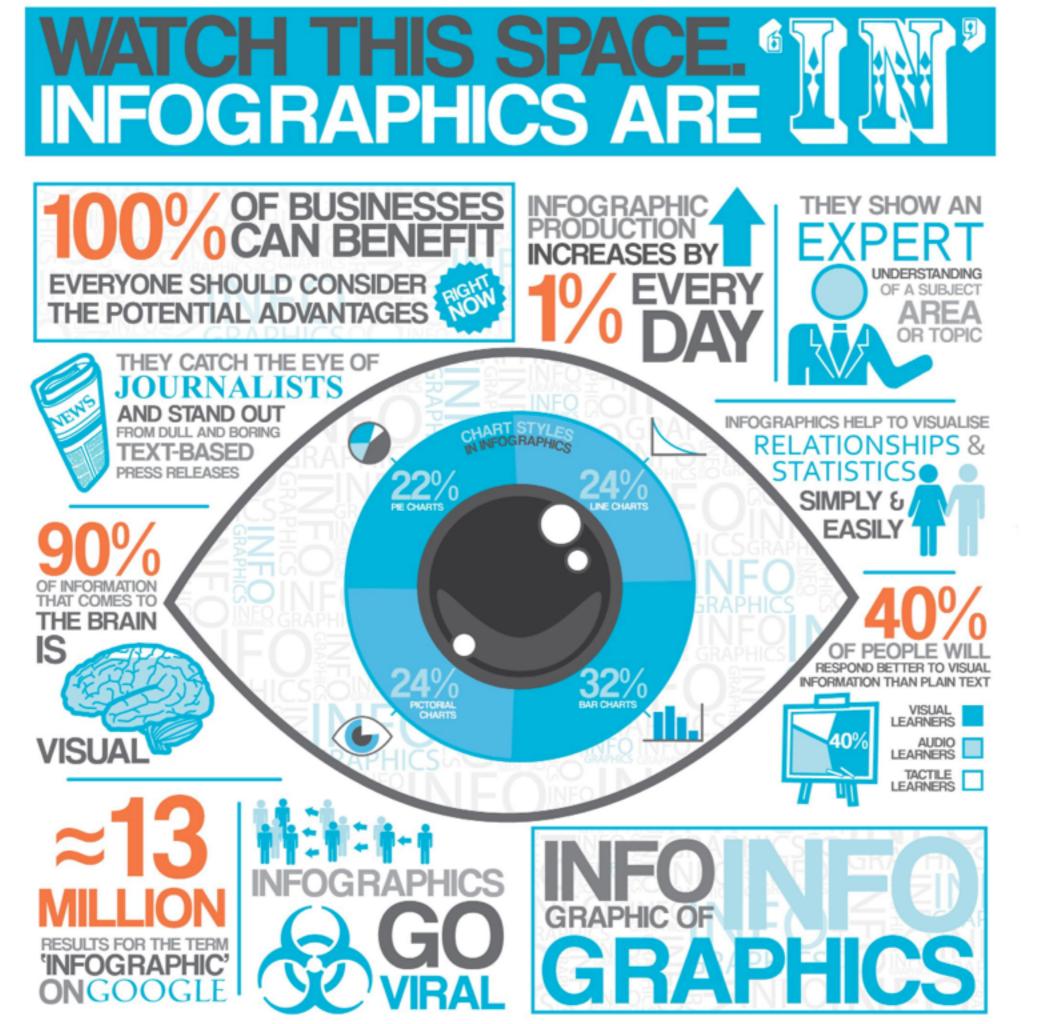

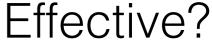

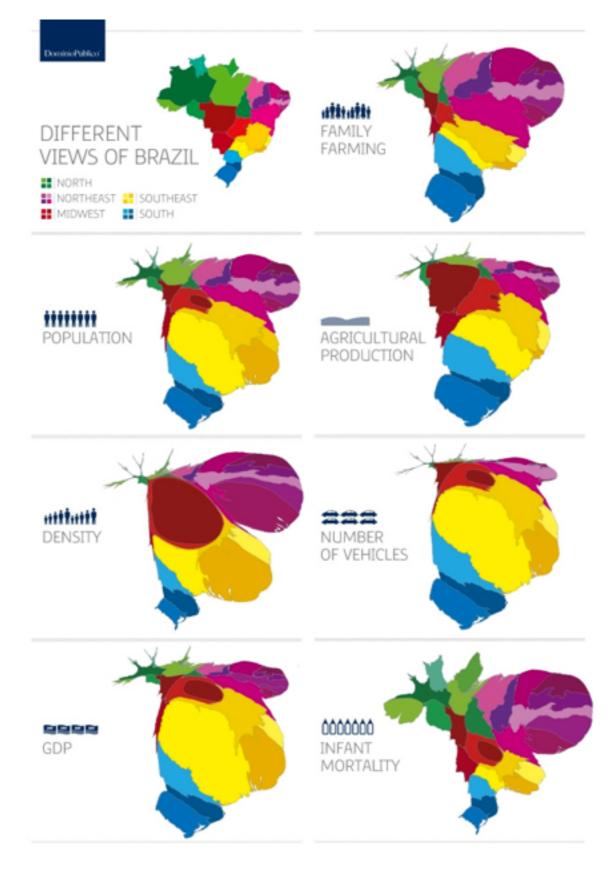

Effective?

http://www.nytimes.com/interactive/2010/02/02/us/politics/20100201-budget-porcupine-graphic.html?\_r=0

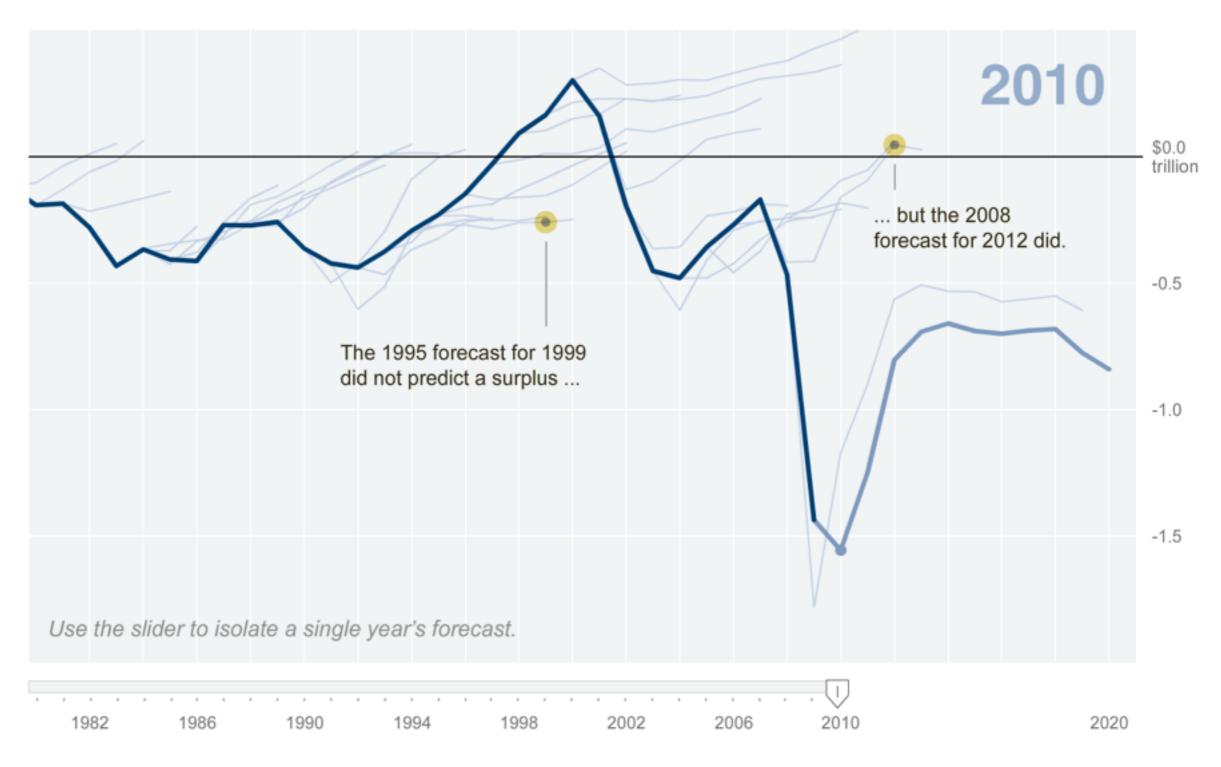

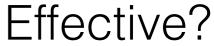

#### Impact of 9/11 attacks on air traffic

Average flight delayed time [1] and the count of unique aircraft tail number [2] between July and December in 2000 vs 2001

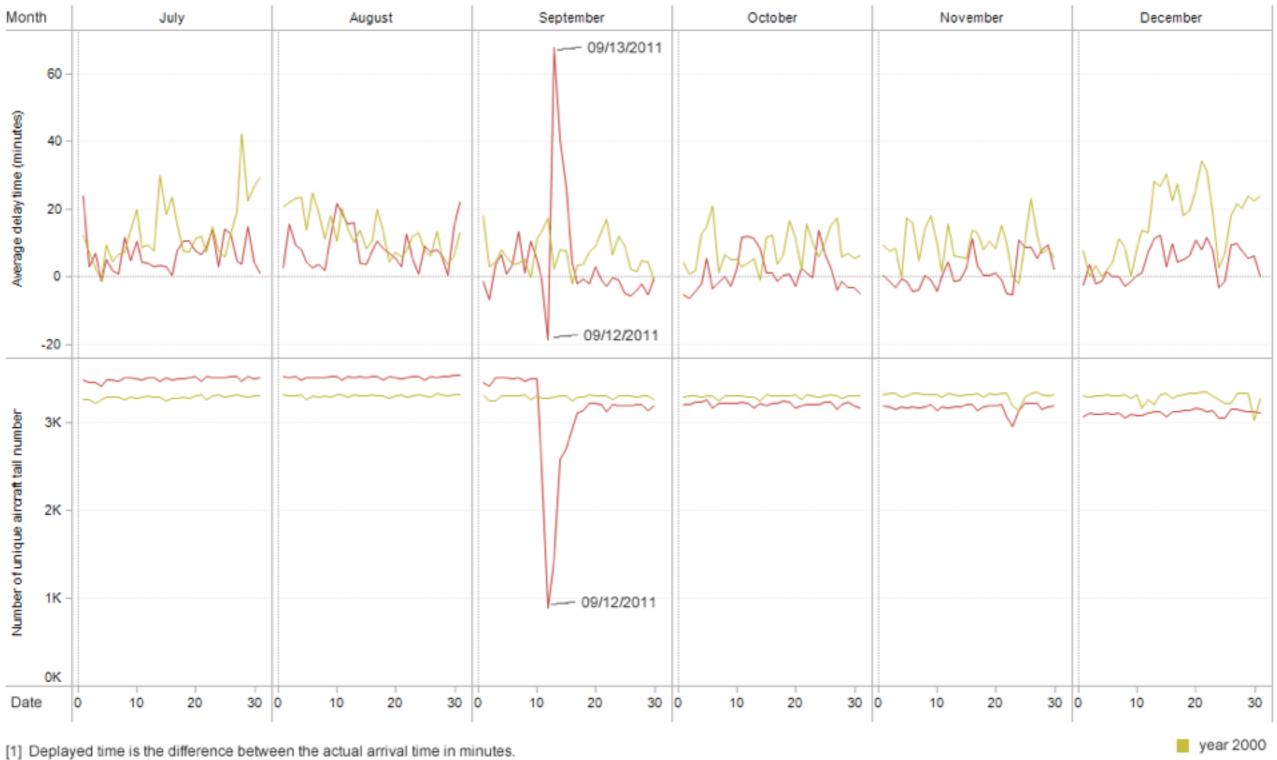

year 2001

Deplayed time is the difference between the actual arrival time in minutes.
 Note that the delayed time is negative when aircraft arrives ealier than expected.

[2] A tail number refers to an unique identification number painted on an aircraft

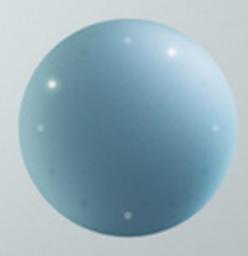

10:05 o'clock

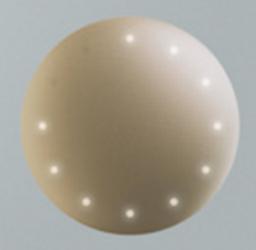

75% of goal

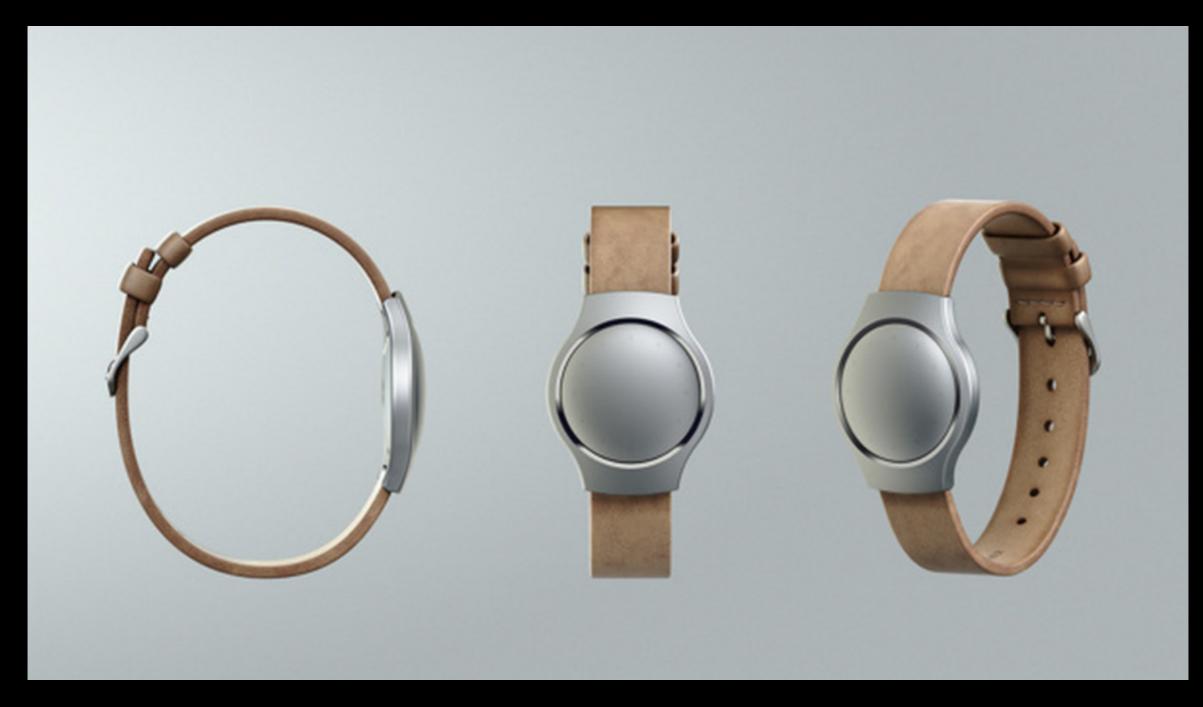

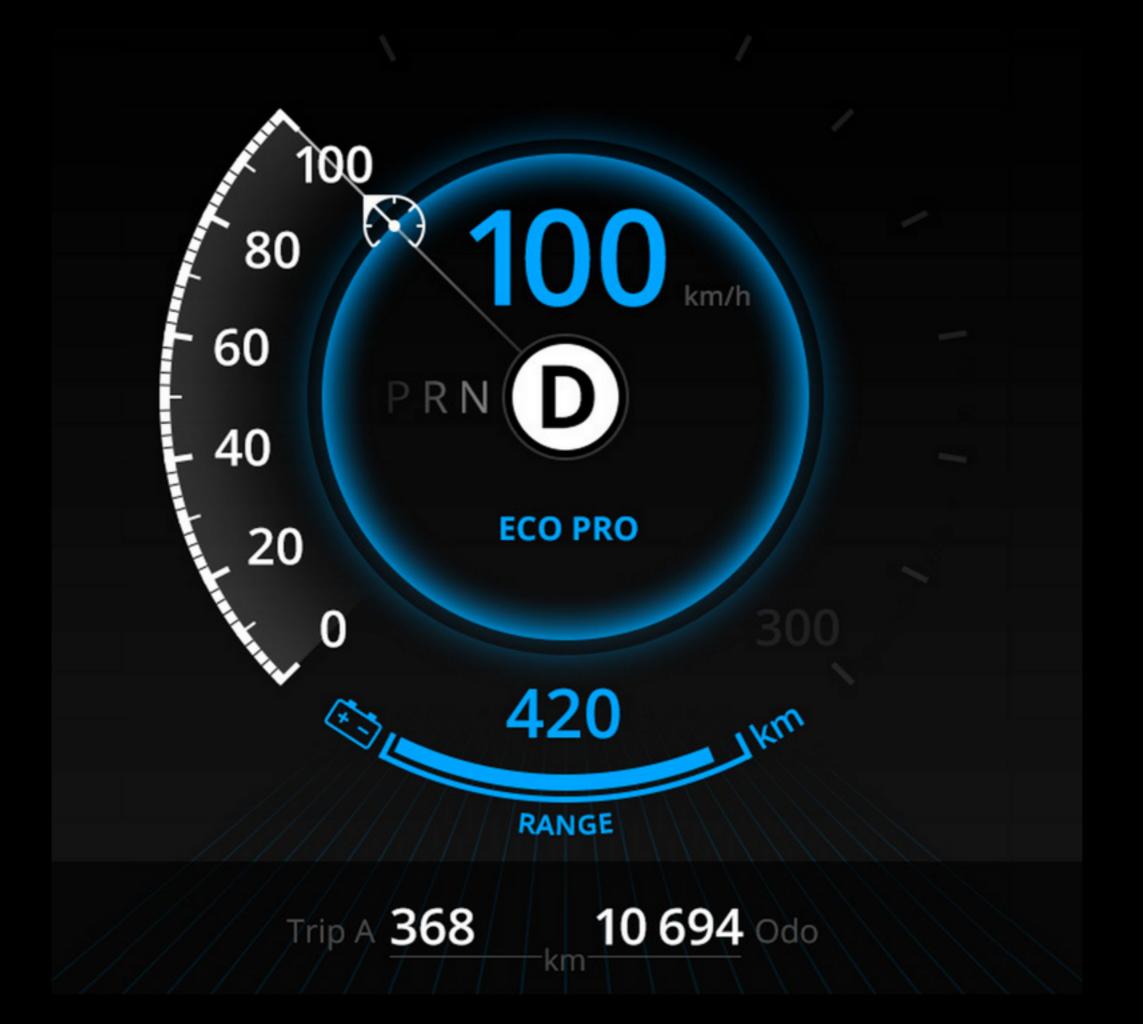

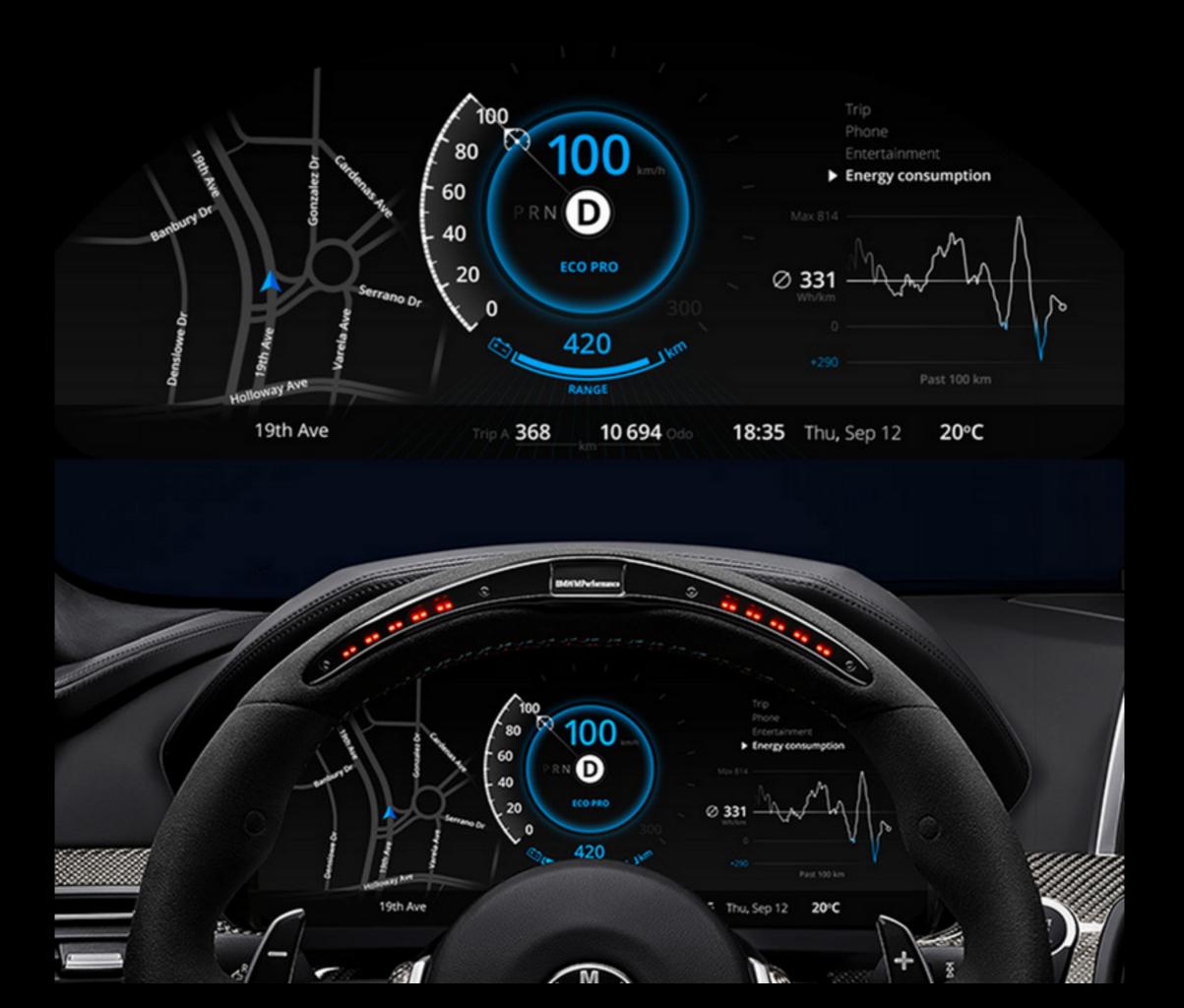

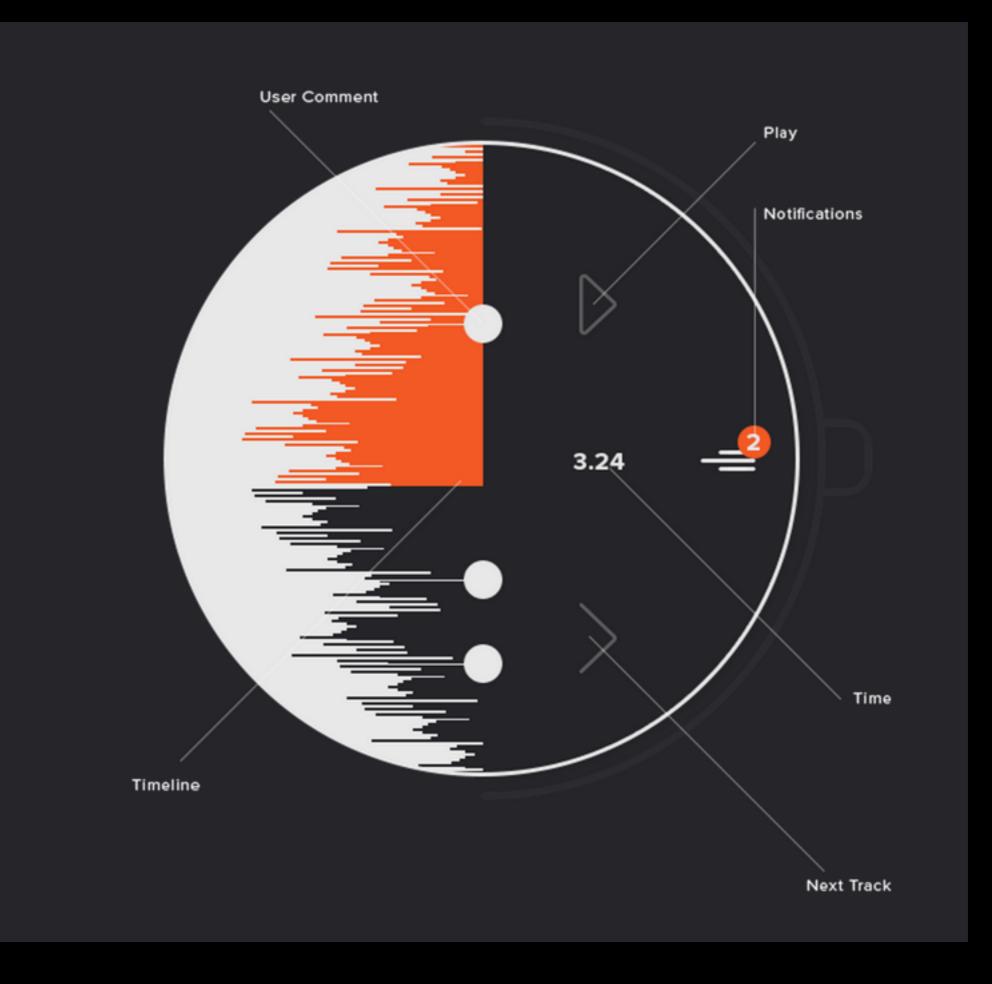

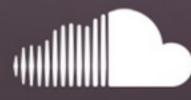

# SoundCloud & Android Wear

Thanks to @Mikael Eldenberg for the "Free Moto 360 Mockup"

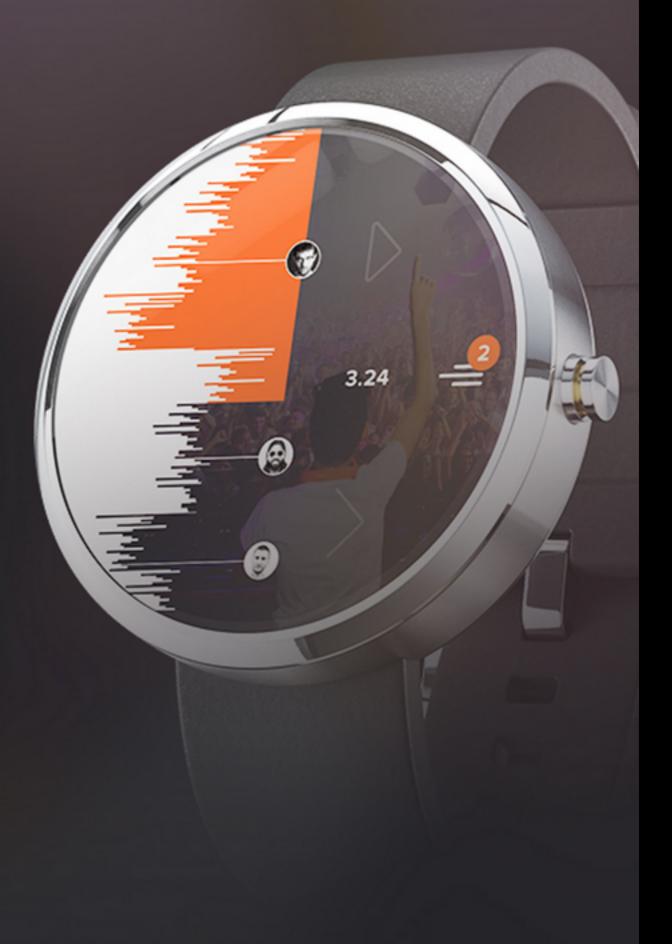

Michał Galubiński udostępnił link:

 $\checkmark$ 

"

Koniec Budki Suflera legendarna kapela twierdzi, że 1094 Q287 Q34

Some Basic Theory..

#### Goal

Understand how visualizations convey information What do people perceive/comprehend? How do visualizations correspond with mental models?

Develop principles and techniques for creating effective visualizations and supporting analysis Amplify perception and cognition Strengthen tie between visualization and mental models. Data Model vs Conceptual Model (1D float v Temperature) (3D vector or floats v Space)

1D (set, sequence) 2D (maps) 3D (shapes) nD (relational) Trees (hierarchy) Network (graphs)

Any more?

#### Nominal (labels), =,!=

Fruits: Apples, oranges; Example: bool, short, int32, float, double, string, ... Abstract types

#### Ordered, =, !=, < , >

Quality of meat: Grade A, AA, AAA, Provide descriptions of the data ;May be characterized by methods/attributes ; May be organized into a hierarchy

#### Interval (Location of zero arbitrary), =, !=, <, >, -

Like a geometric point. Cannot compare directly; Only differences (i.e. intervals) may be compared. Example: plants, animals, metazoans, ...

#### Ratio (zero fixed), =, !=, <, >, -, +

Physical measurement: Length, Mass, Temp, ... Counts and amounts; Like a geometric vector, origin is meaningful

Data transformations (sql) Projection (select) Selection (where) Sorting (order by)

Aggregation (group by, sum, min..) Set operations (union, ...) Combine (inner join, outer join, ...)

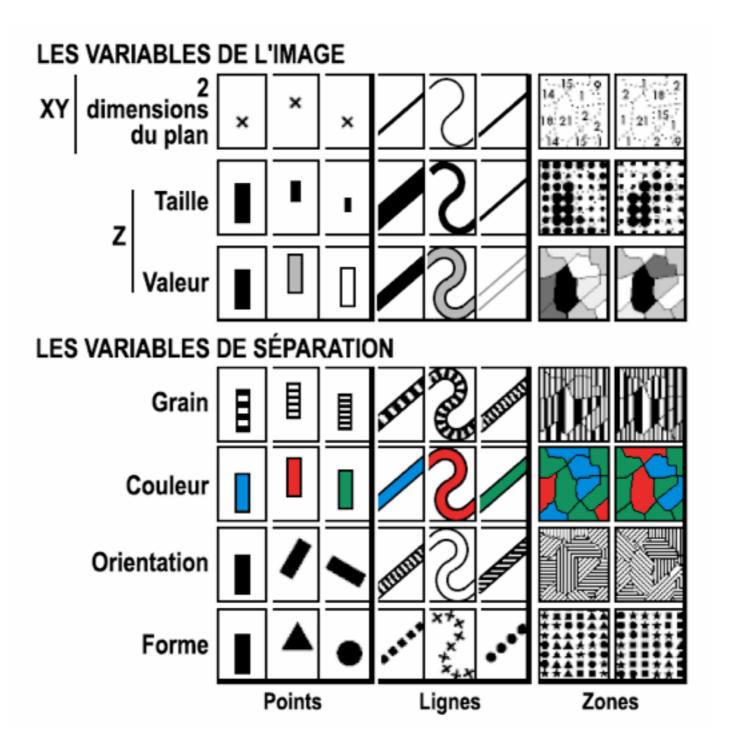

Position, Size, Value, Texture, Color, Orientation, Shape, more? Transparency, blur/focus?

#### Multi Dimensional Data

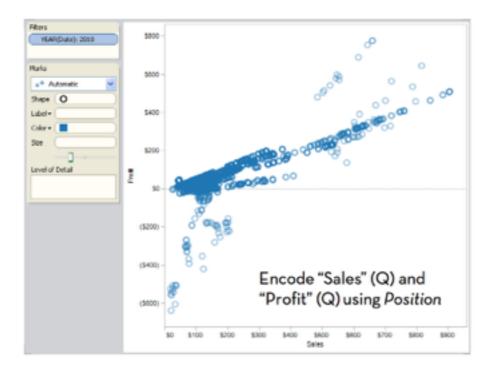

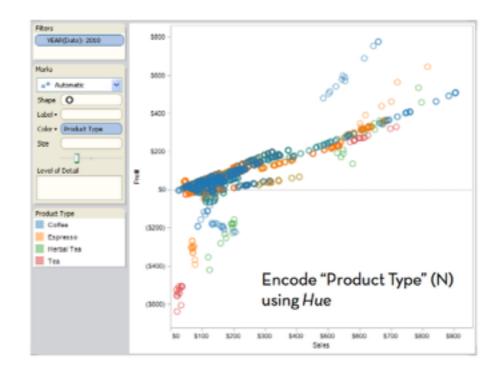

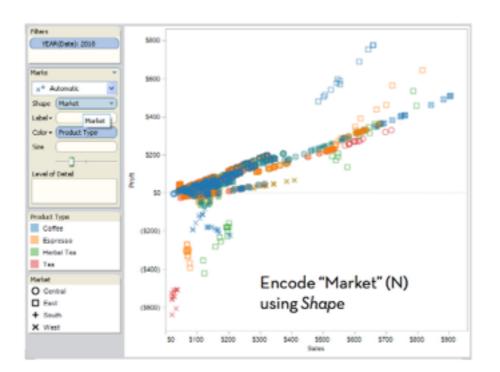

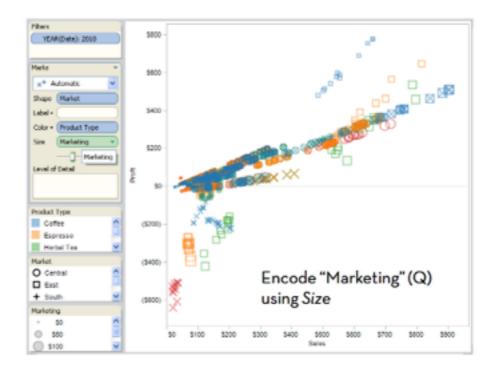

#### Mackinlay's Ranking

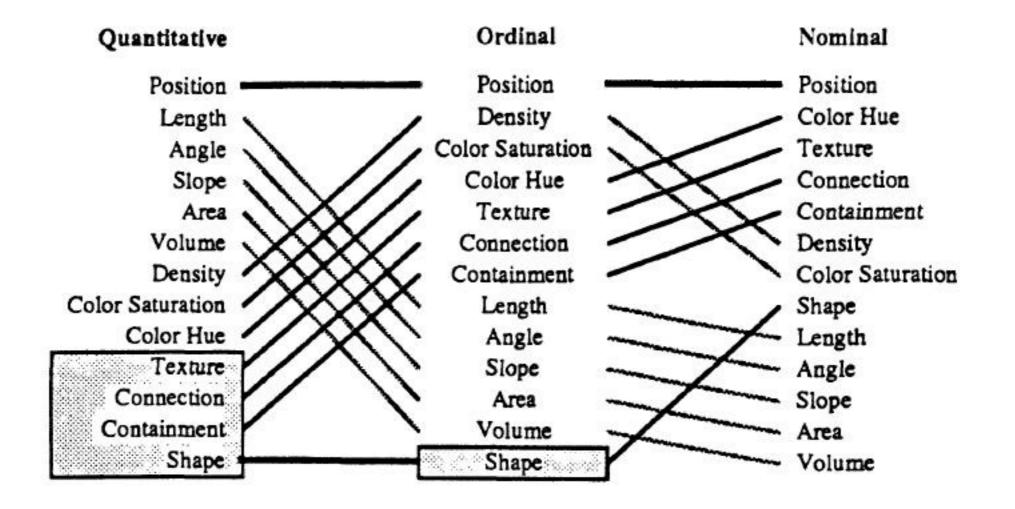

Conjecture of effectiveness in visual encoding.

#### And it's complicated

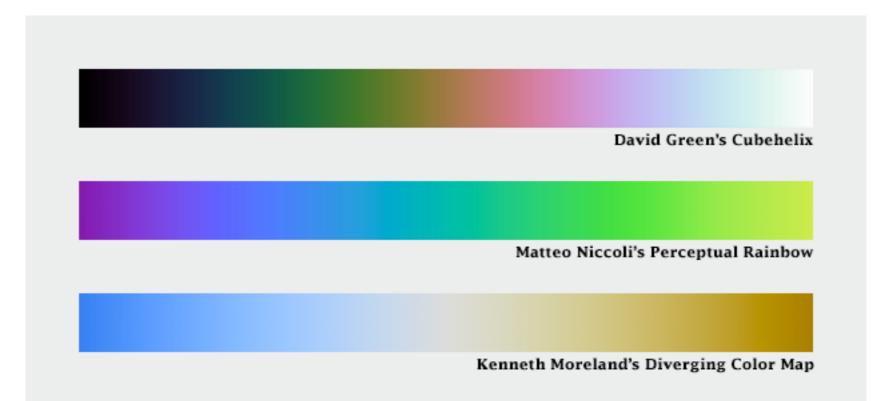

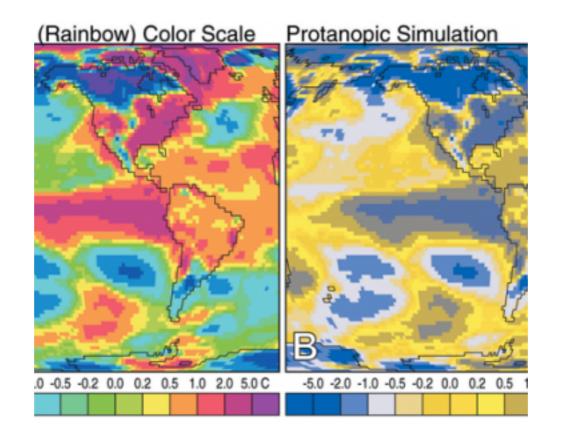

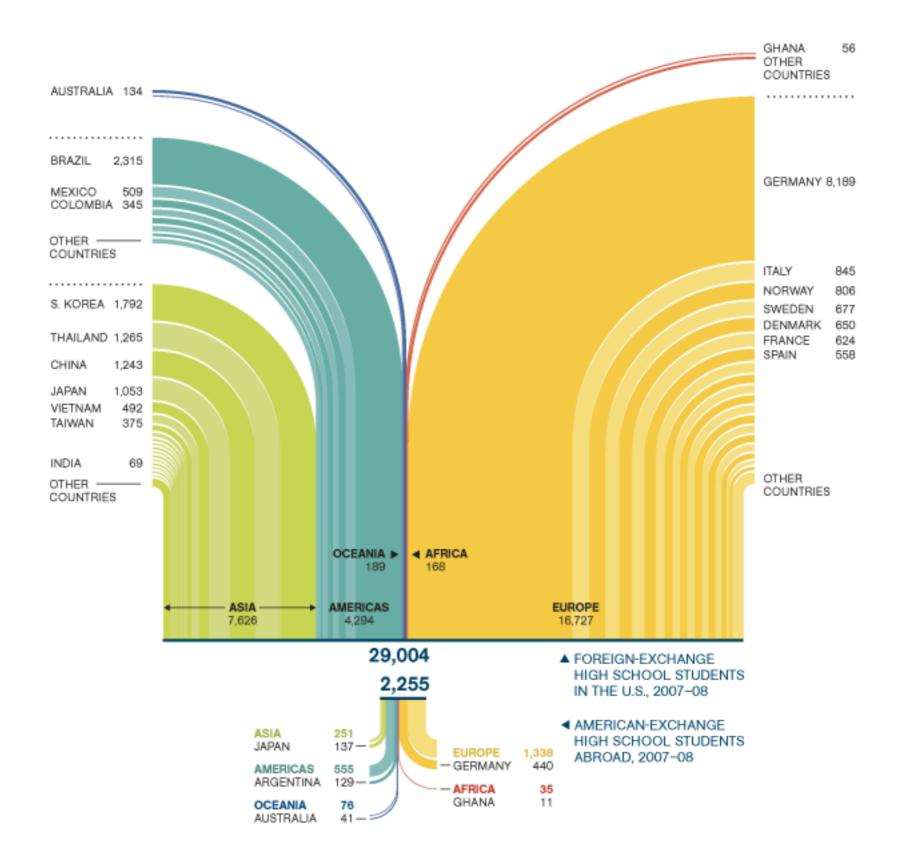

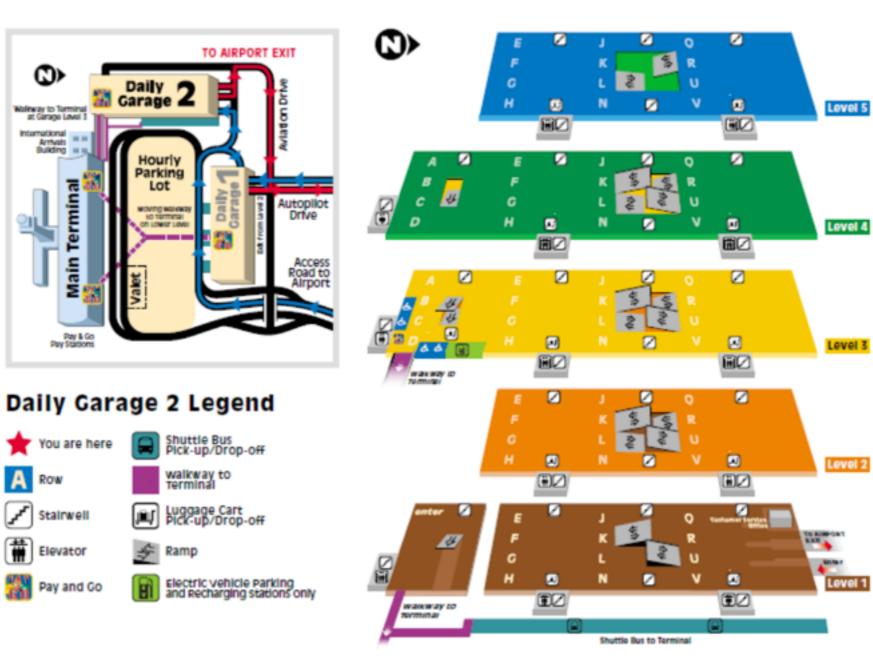

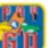

Take your parking ticket with you. Pay for parking ticket with you. Pay for parking at Pay and Go machines.

Map is current as of 3/2012

# Charts

## Scatter Plots

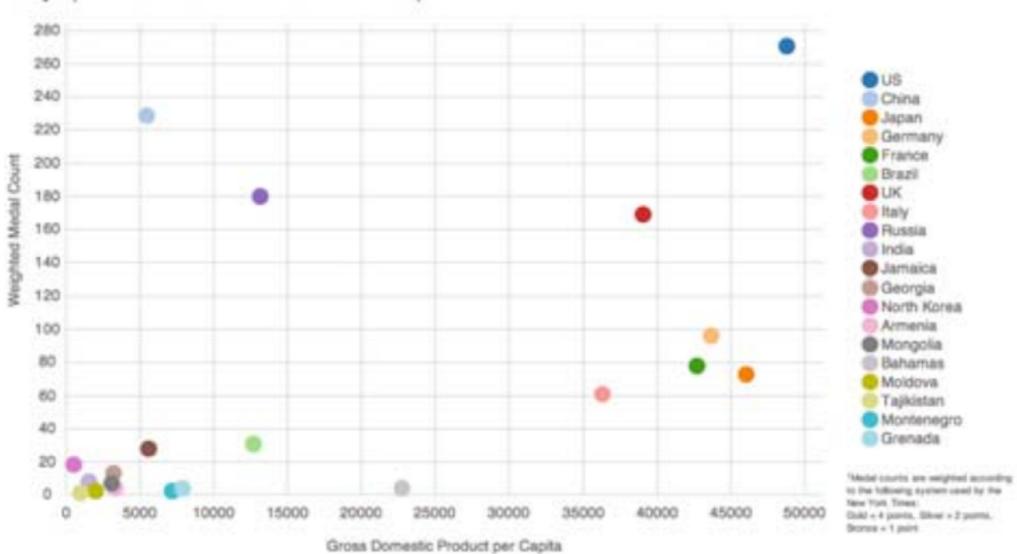

Olympic Medal Count and GDP Per Capita1

## Scatter Plots

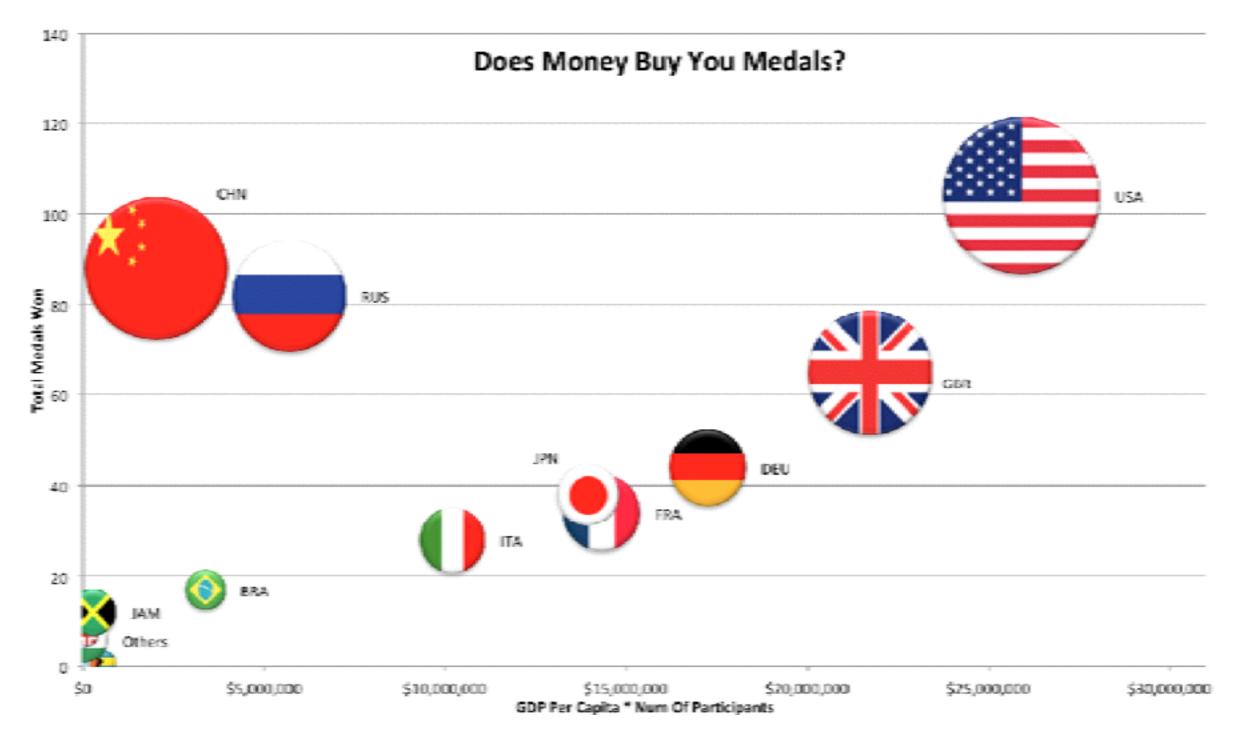

Fitness Line, multi charts

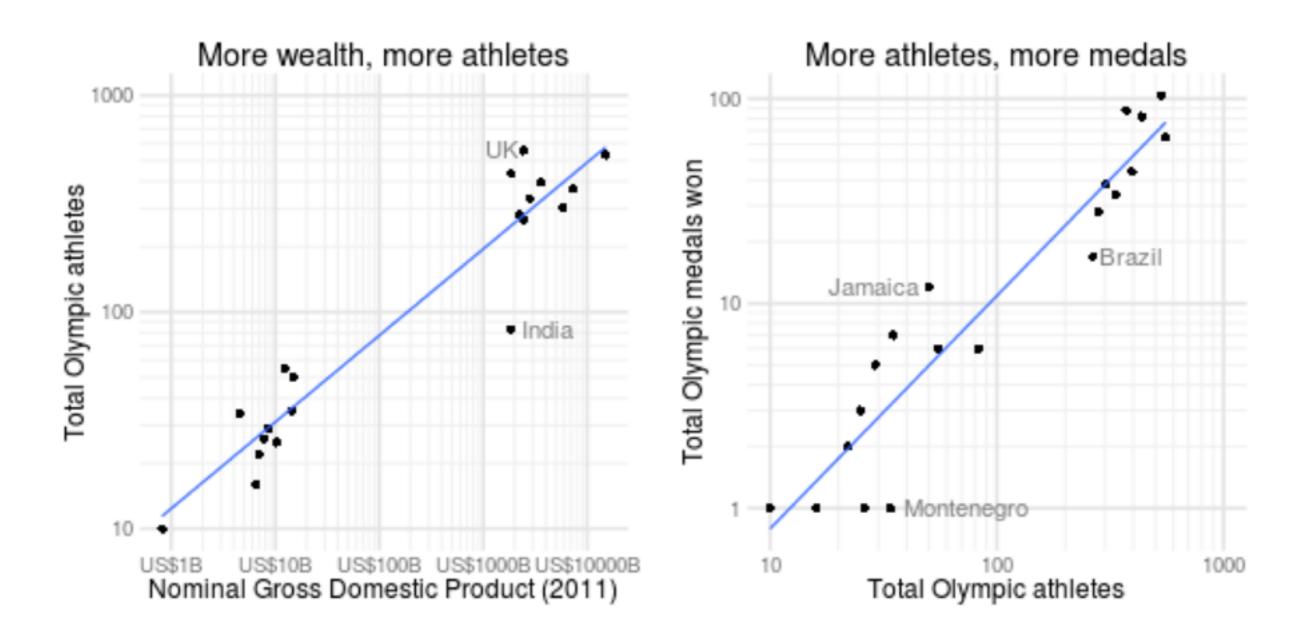

## Line charts

#### China and USA Olympic Medal Efficiency from 1984 to 2012

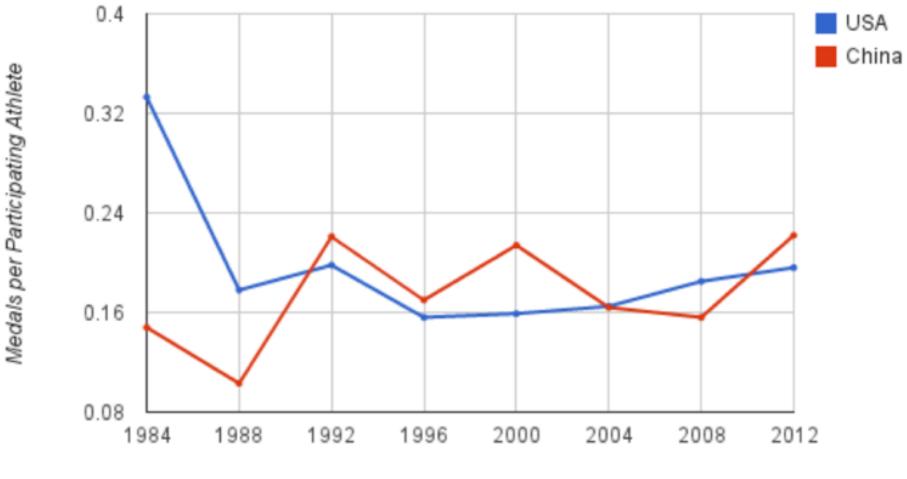

Olympics Year

# Stacked Bar Chart

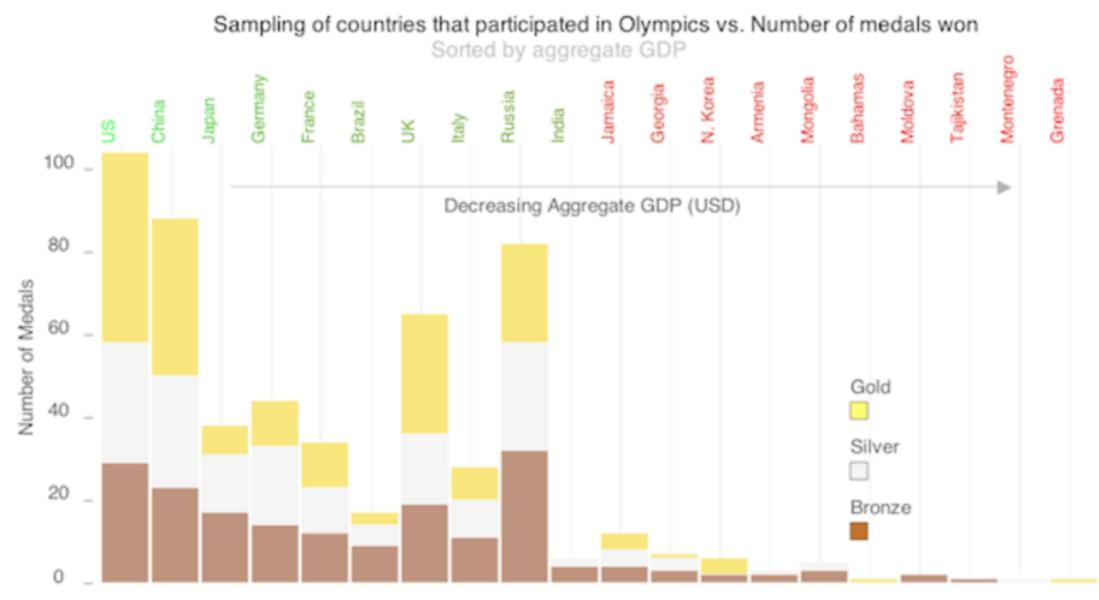

Sampling of Countries that Participated in the Olympics

# Stacked Bar Muti-Chart

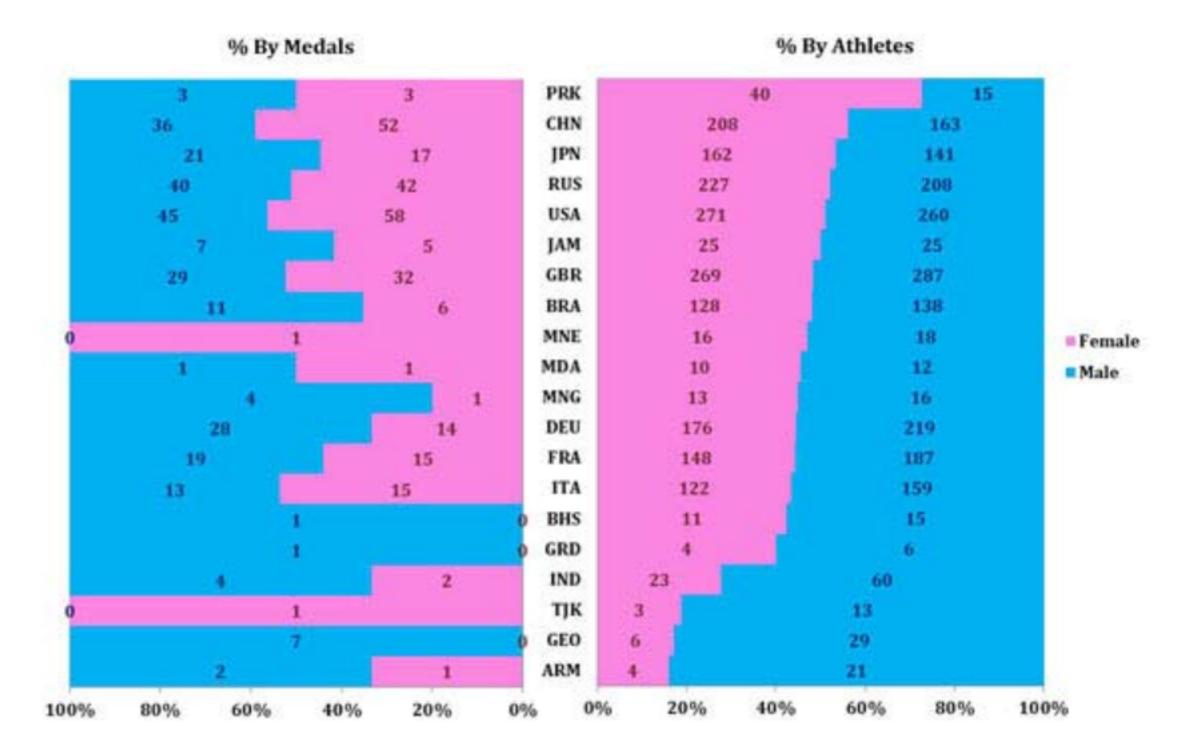

# Parallel Coordinates

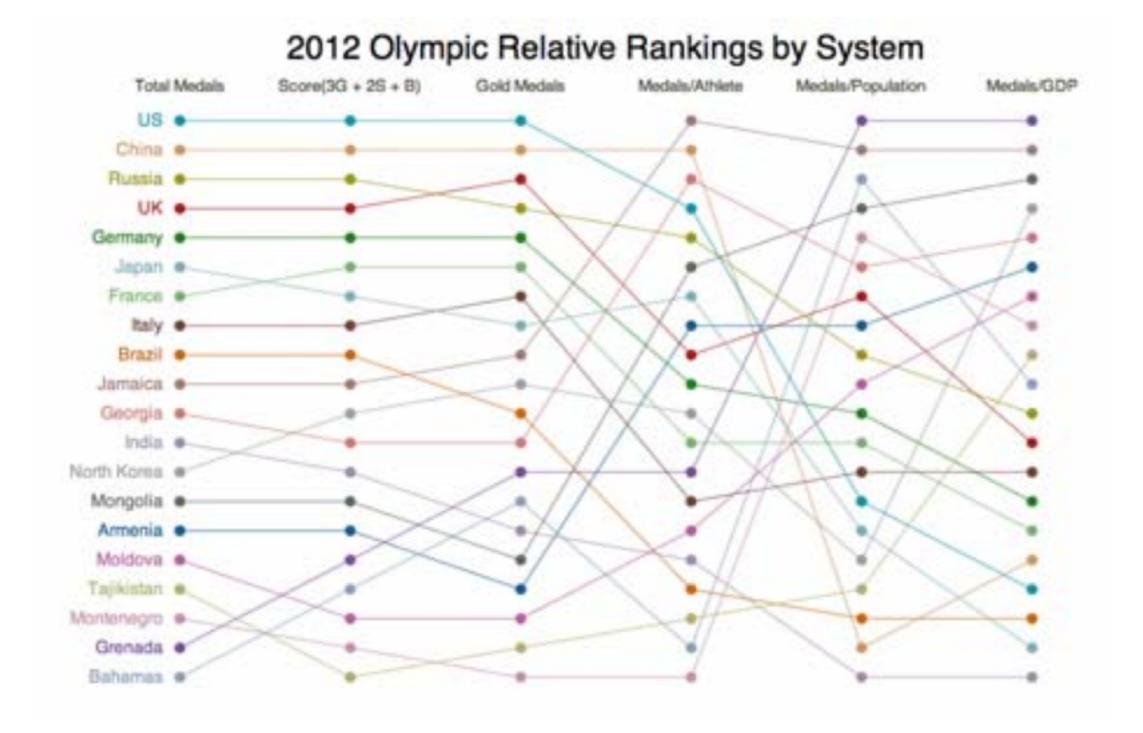

# Parallel Coordinates

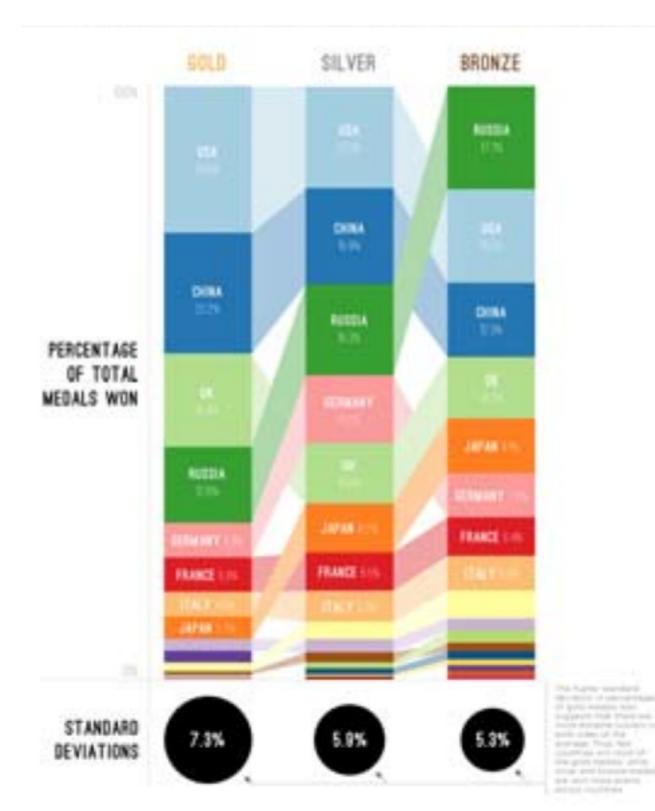

# Maps

# Olympic Effeciency: Medaling Rates

Olympics media coverage focuses on raw medial court, but what about olympic success rate? If success is defined as writing a medial, the teams that with the highest percentage of medials they competed for could be said to have the overall highest-quality olympic team. The map below colors countries according to their medialing rate, and the graph presents same data in two dimension along with another dimension – data points are sized according to the ratio of medials to athletes on the team.

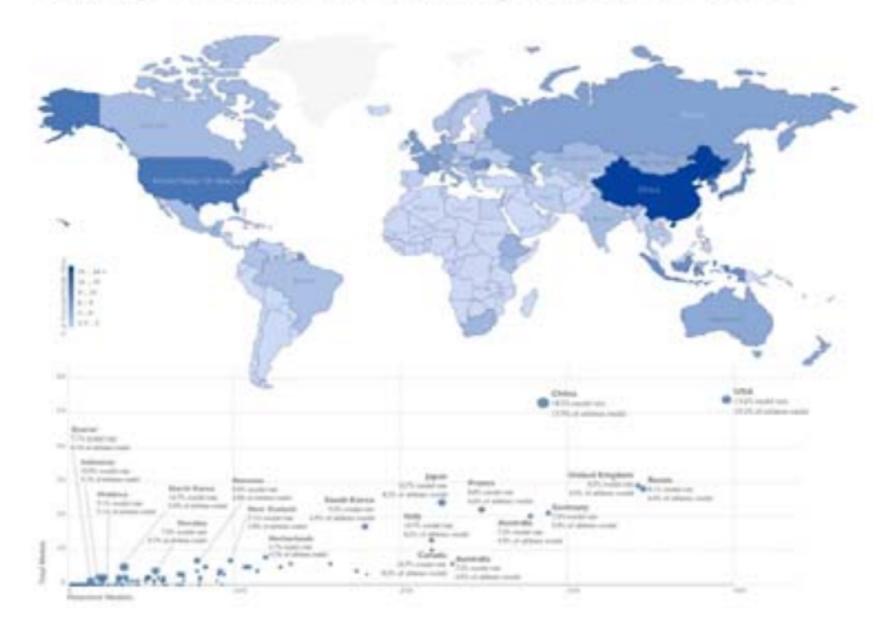

#### Other

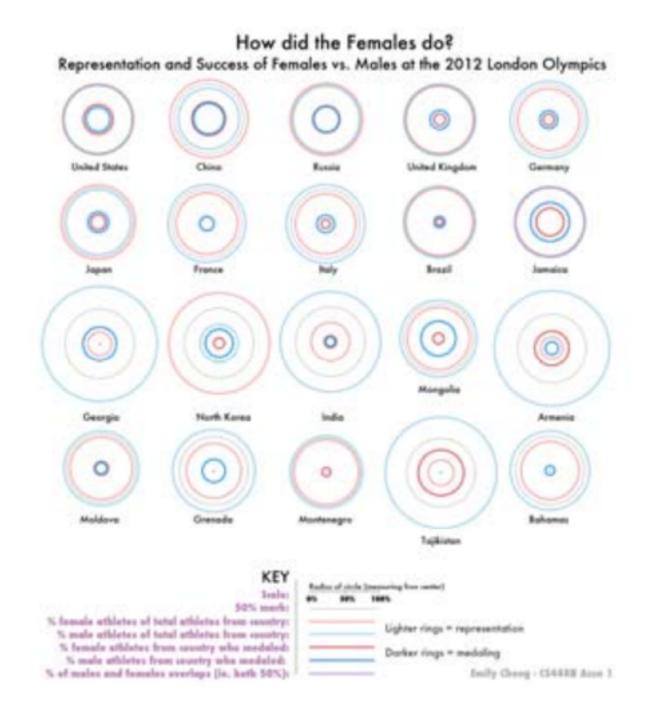

#### Other

#### 2012 Olympic Medal Winners

Of this group of medal winners, countries with higer medal counts averaged five times the GDP per capita and sent more than ten times the number of athletes on average as countries with less medals. What they won for varied greatly,

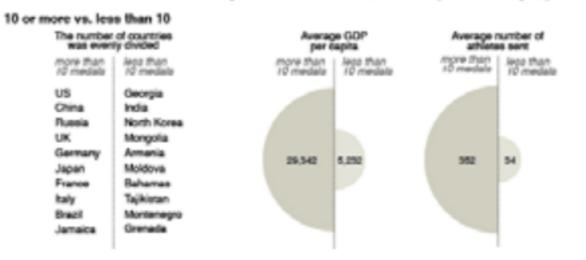

#### The medal breakdown as a freemap

Sized by the total number and type of medals. Gold medals are subdivided by type of sport

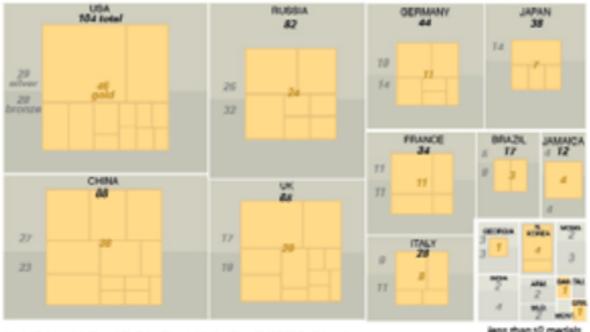

SOURCE: CISH488 DATA AND THE GUARDIAN (SOLD MEDAL SPORT BREAKDOWNS)

less than 10 medals

# Microsoft Excel

2-D Line

Line

Marked Line

3-D Line

3

3-D Line

Stacked Line

Stacked

Marked Line

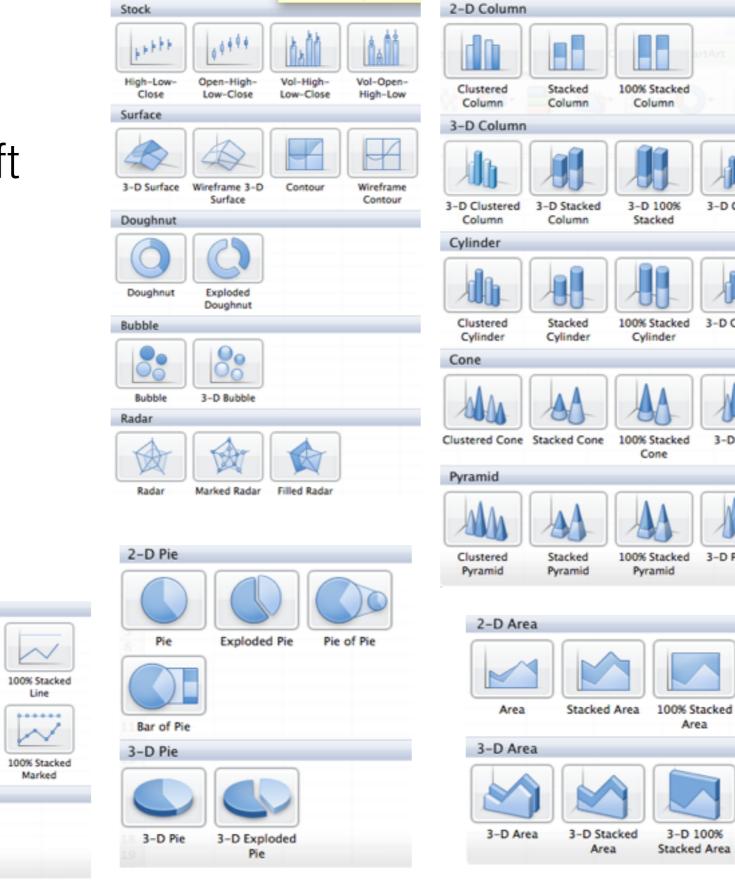

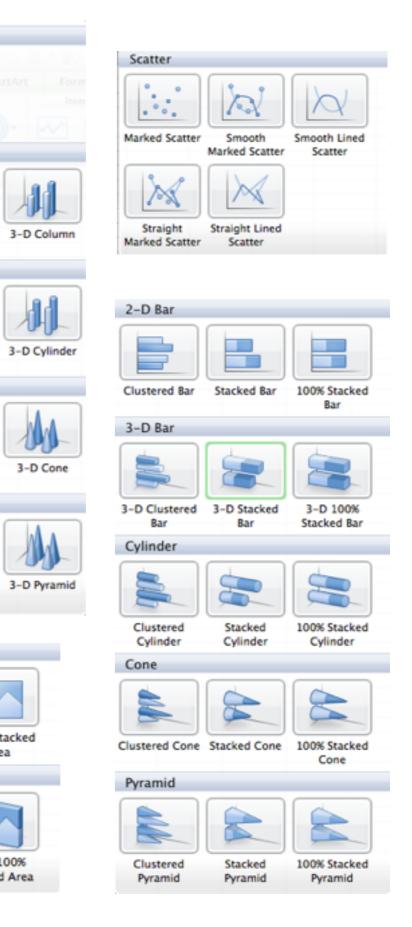

Area

3-D 100%

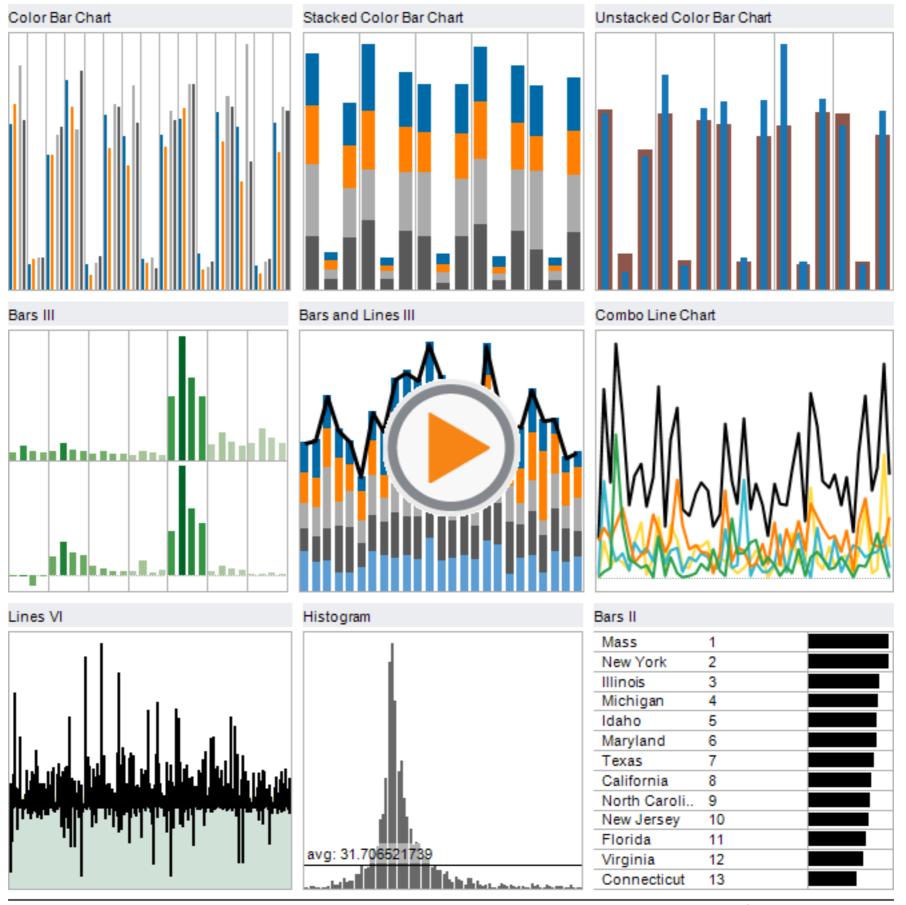

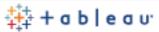

#### World GDP Through Time

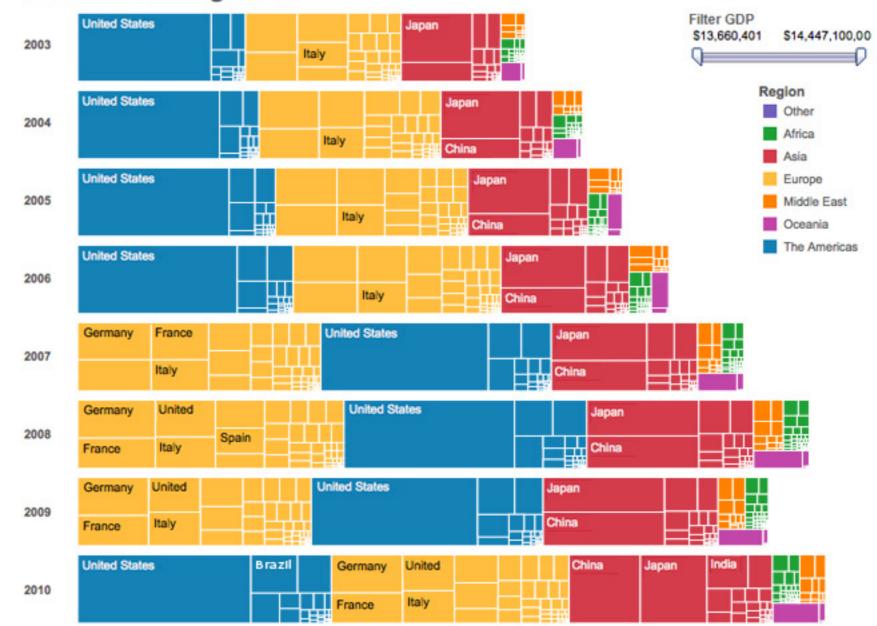

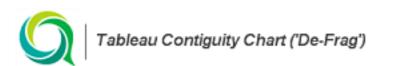

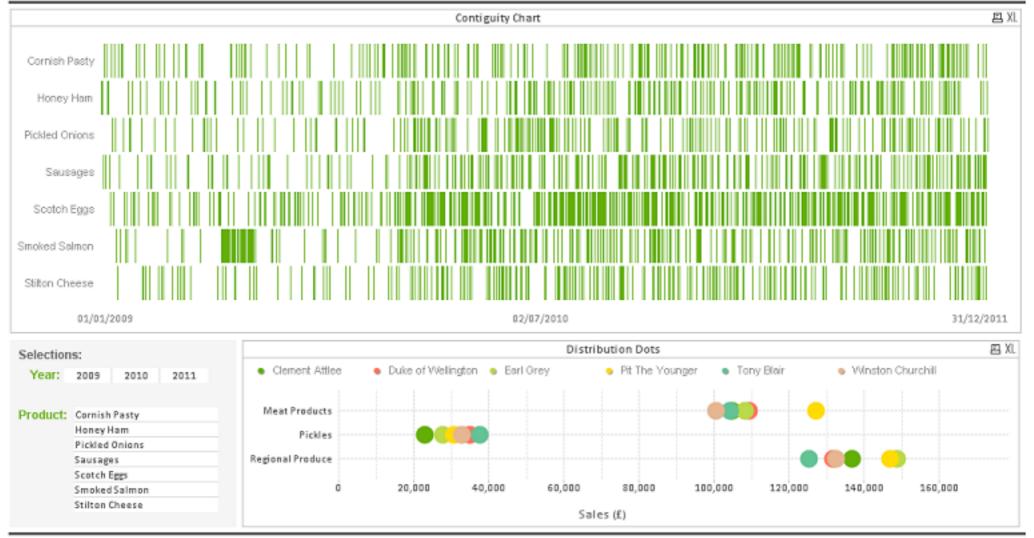

QVDesign.wordpress.com

|         | Date                                                                                                    |
|---------|----------------------------------------------------------------------------------------------------|
| 40      |                                                                                                    |
| 35      |                                                                                                    |
| 30      | •• •                                                                                                    |
|         |                                                                                                    |
| 25      |                                                                                                    |
| ø       |                                                                                                    |
| Value 🔊 | • • • • • • • • • • • • • • • • • • •                                                                                                    |
| × 20    |                                                                                                    |
| 20      |                                                                                                    |
|         |                                                                                                    |
|         |                                                                                                    |
| 15      |                                                                                                    |
|         |                                                                                                    |
|         |                                                                                                    |
|         |                                                                                                    |
| 10      |                                                                                                    |
|         |                                                                                                    |
|         |                                                                                                    |
| -       |                                                                                                    |
| 5       |                                                                                                    |
|         |                                                                                                    |
|         |                                                                                                    |
| 0       |                                                                                                    |
|         |                                                                                                    |
|         |                                                                                                    |
|         | 866864686668666666666666666666666666666                                                                                                    |
|         | 1970-05-30/<br>1971-10-16/<br>1971-10-16/<br>1973-11-10/<br>1973-11-10/<br>1973-11-10/<br>1973-11-10/<br>1975-03-29/<br>1975-03-29/<br>1975-04-10/<br>1975-03-29/<br>1975-04-06/<br>1975-04-06/<br>1975-04-06/<br>1975-04-06/<br>1985-04-19/<br>1985-04-19/<br>1985-04-10/<br>1985-04-10/<br>1985-04-10/<br>1985-04-10/<br>1985-04-10/<br>1985-04-10/<br>1985-04-10/<br>1985-04-10/<br>1998-01-20/<br>1998-01-21/<br>1998-01-21/<br>1998-0 |
|         | $\begin{array}{c} 0 \\ 0 \\ 0 \\ 0 \\ 0 \\ 0 \\ 0 \\ 0 \\ 0 \\ 0 $                                                                                                    |

# Digression - Chart Junk

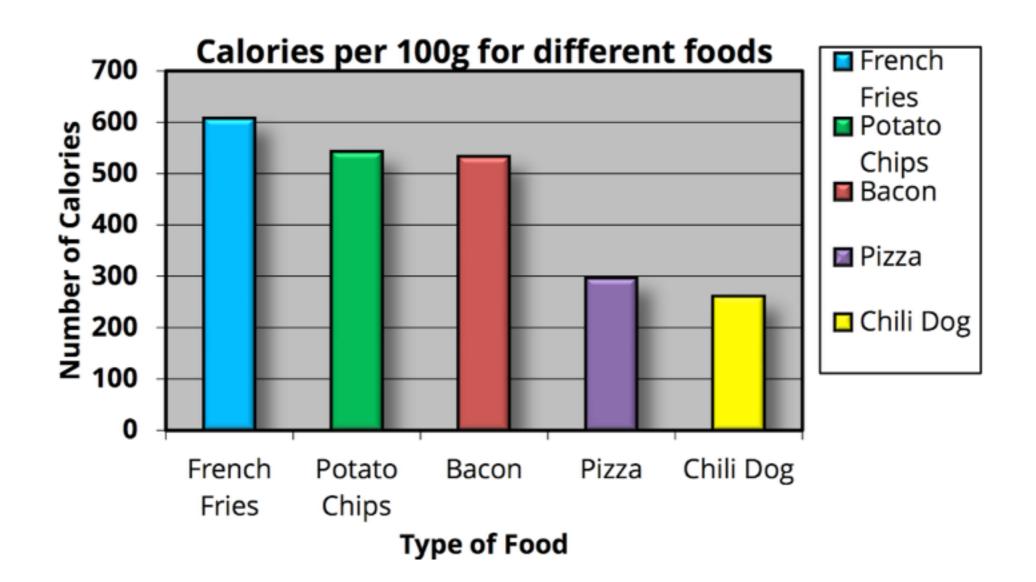

https://speakerdeck.com/cherdarchuk/remove-to-improve-the-data-ink-ratio

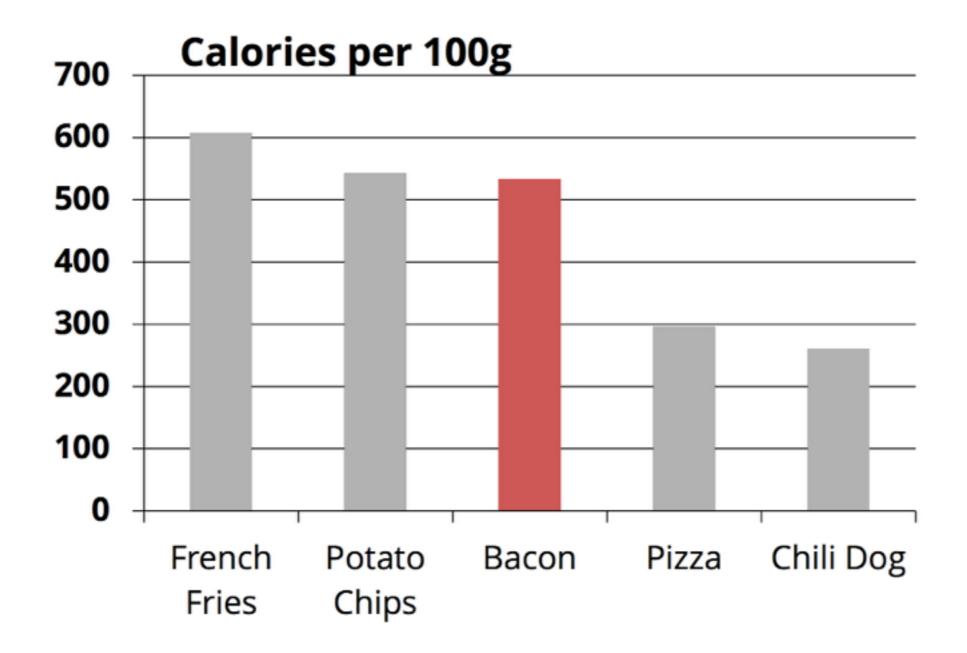

# Calories per 100g

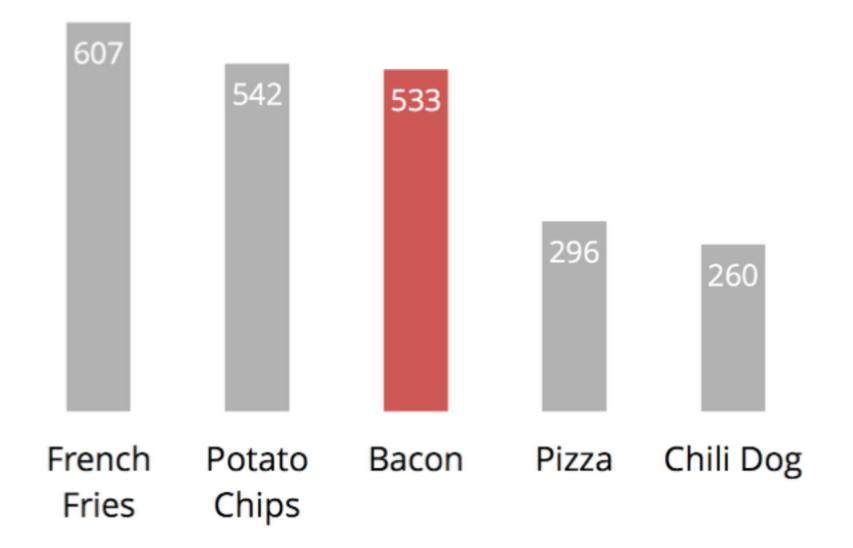

# Perception

# AWARENESS TEST

https://www.youtube.com/watch?v=Ahg6qcgoay4

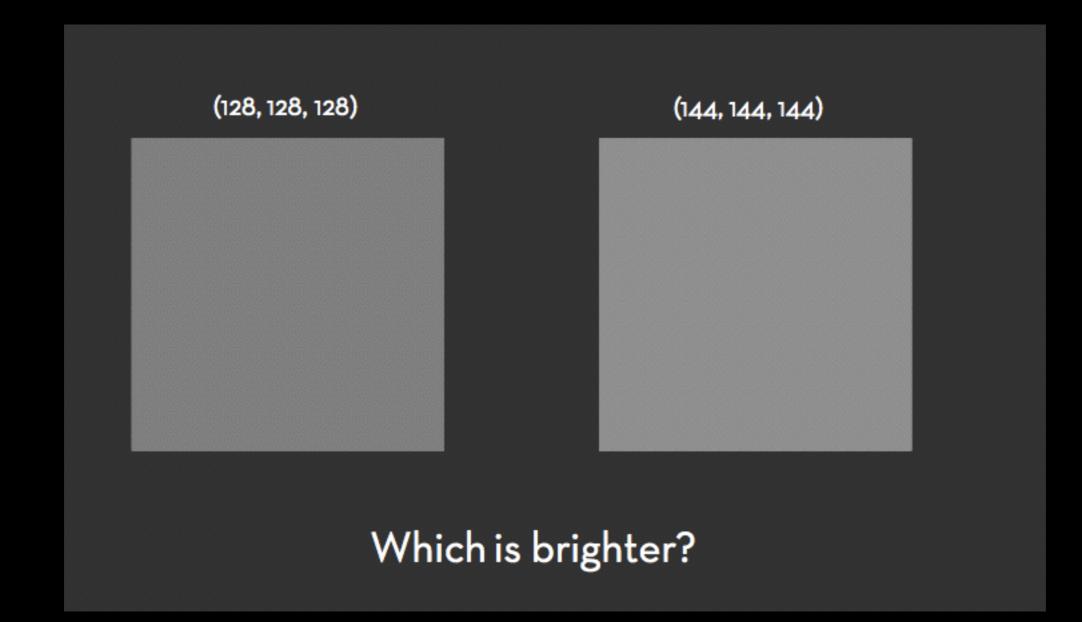

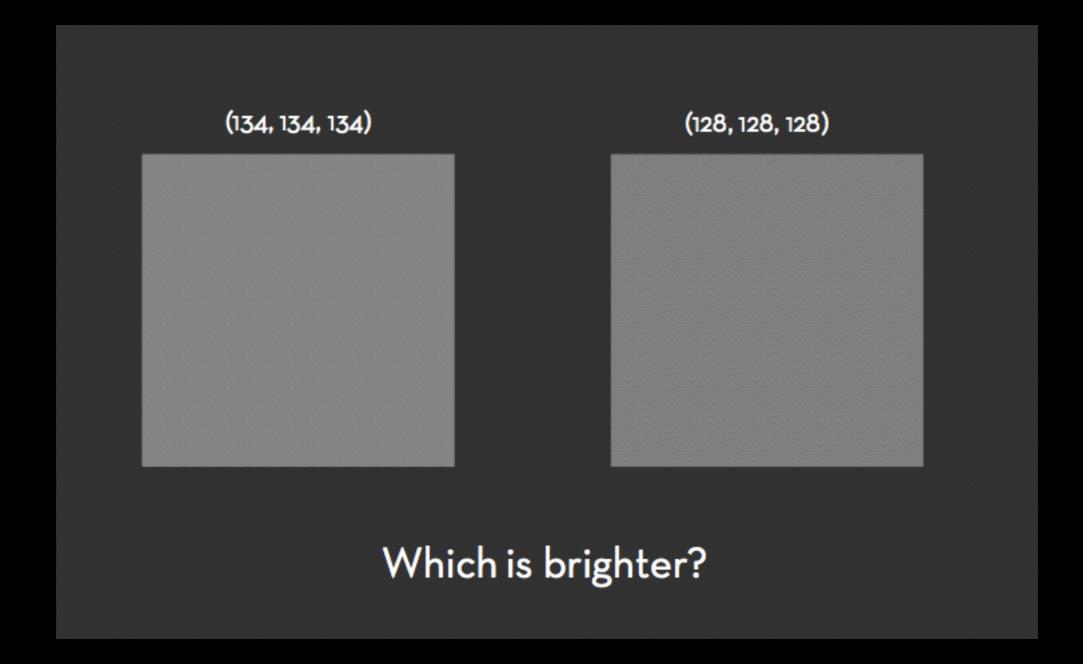

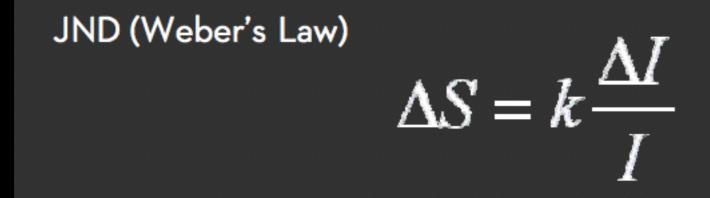

Ratios more important than magnitude

Most continuous variation in stimuli perceived in discrete steps

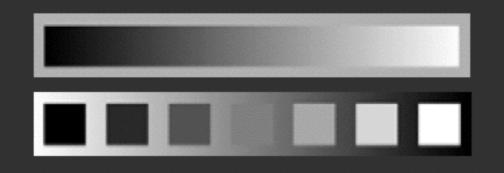

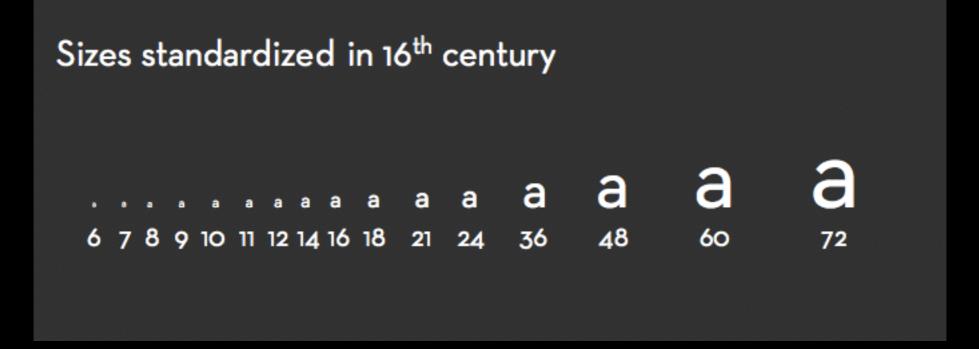

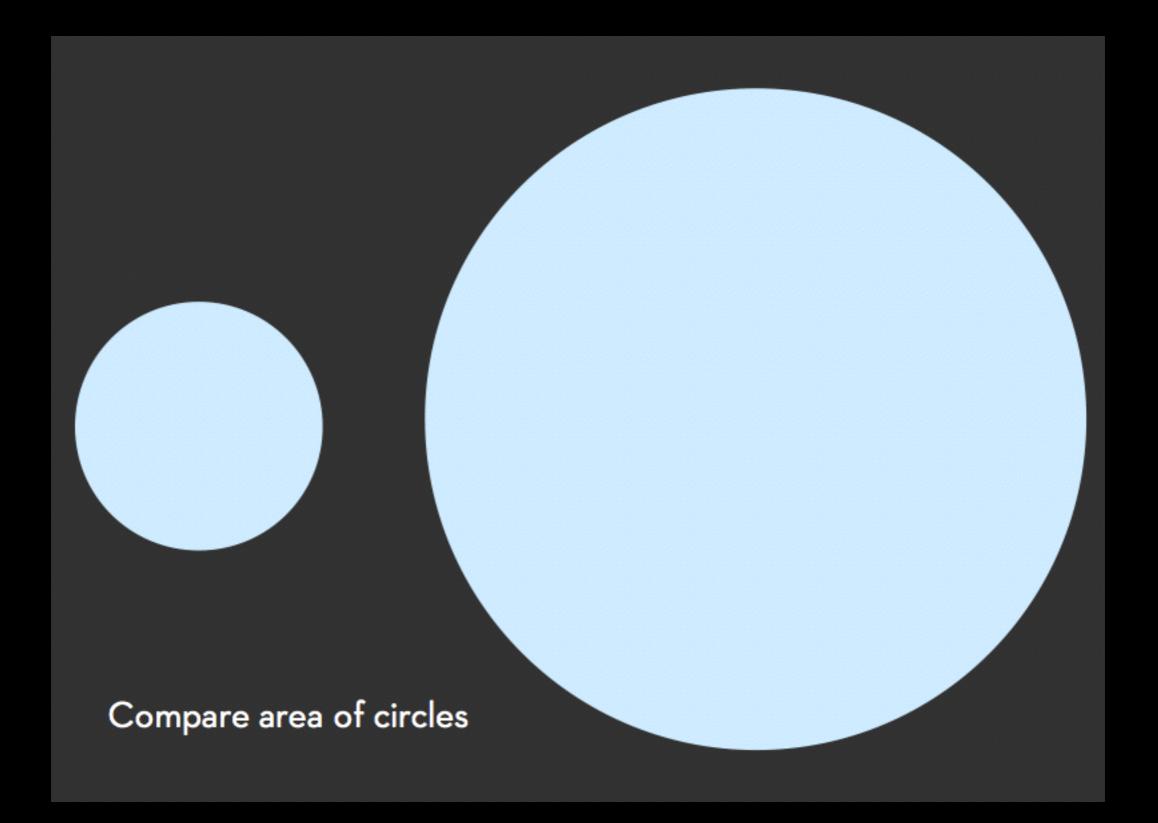

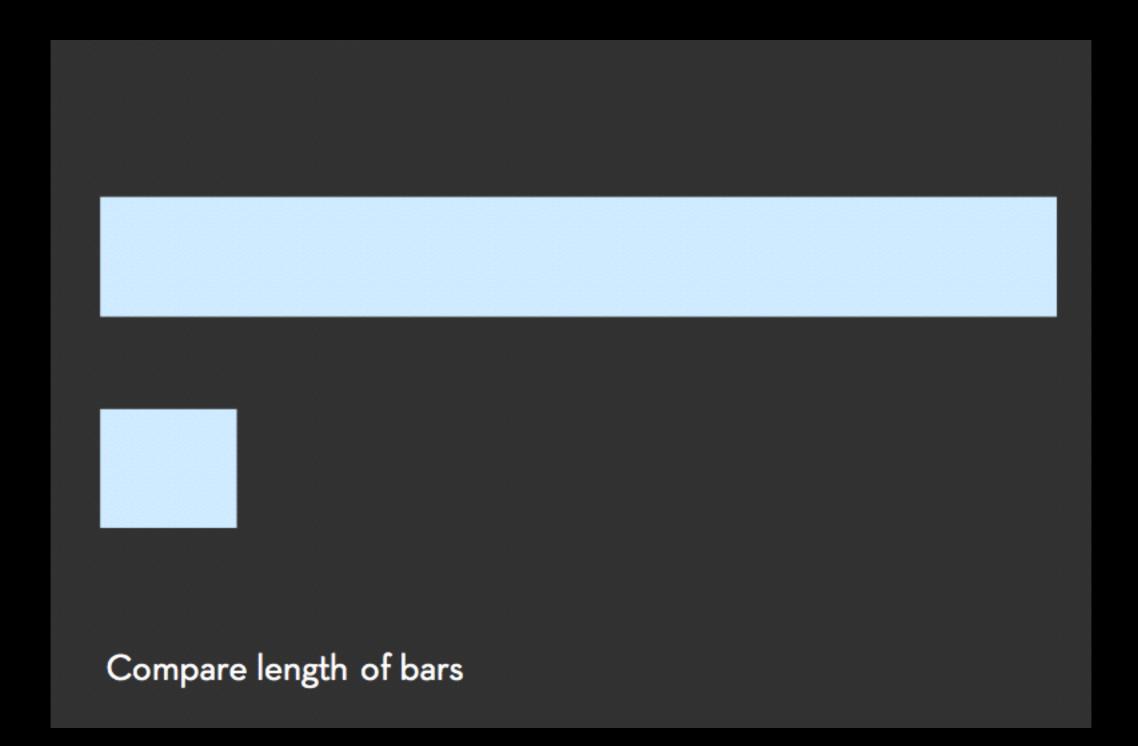

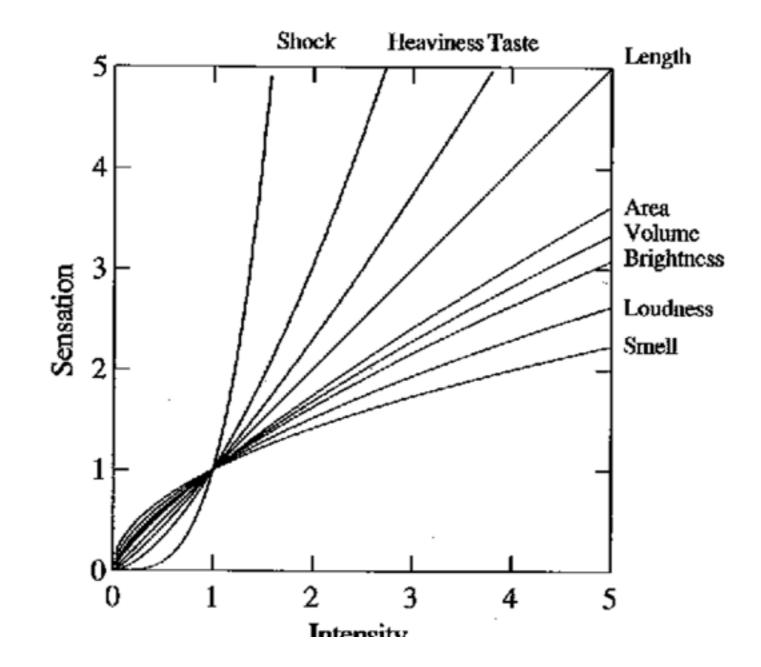

Steven's power law

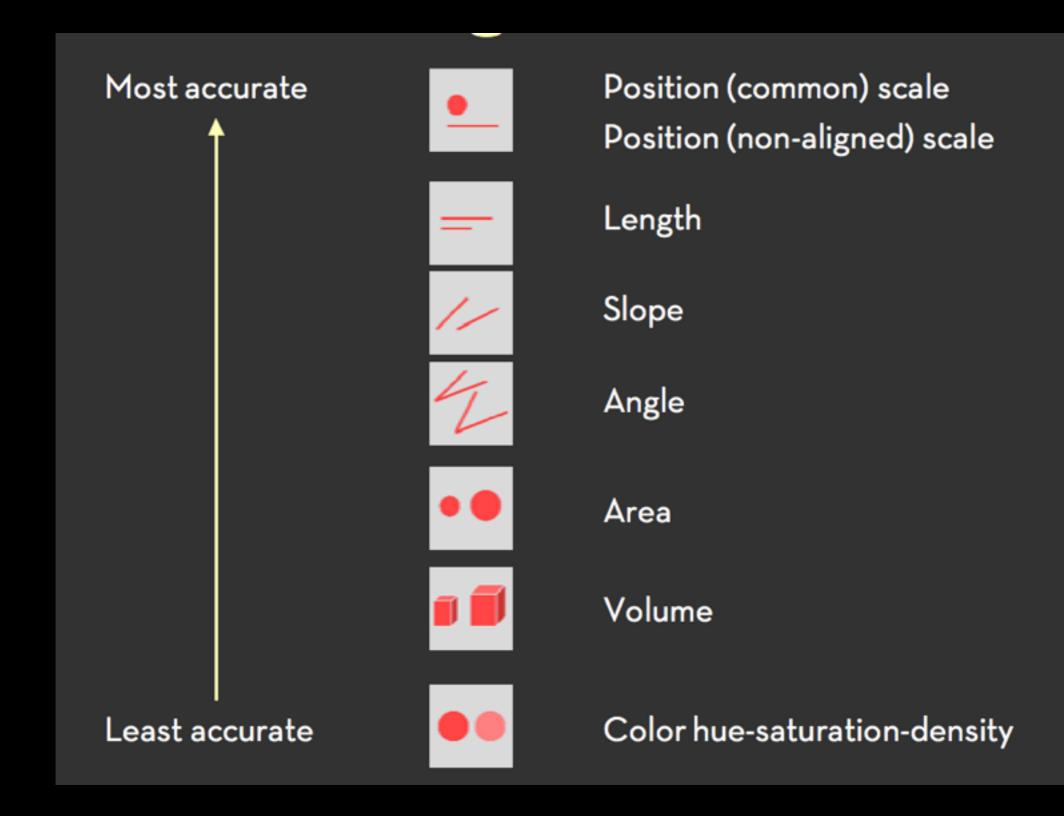

# 

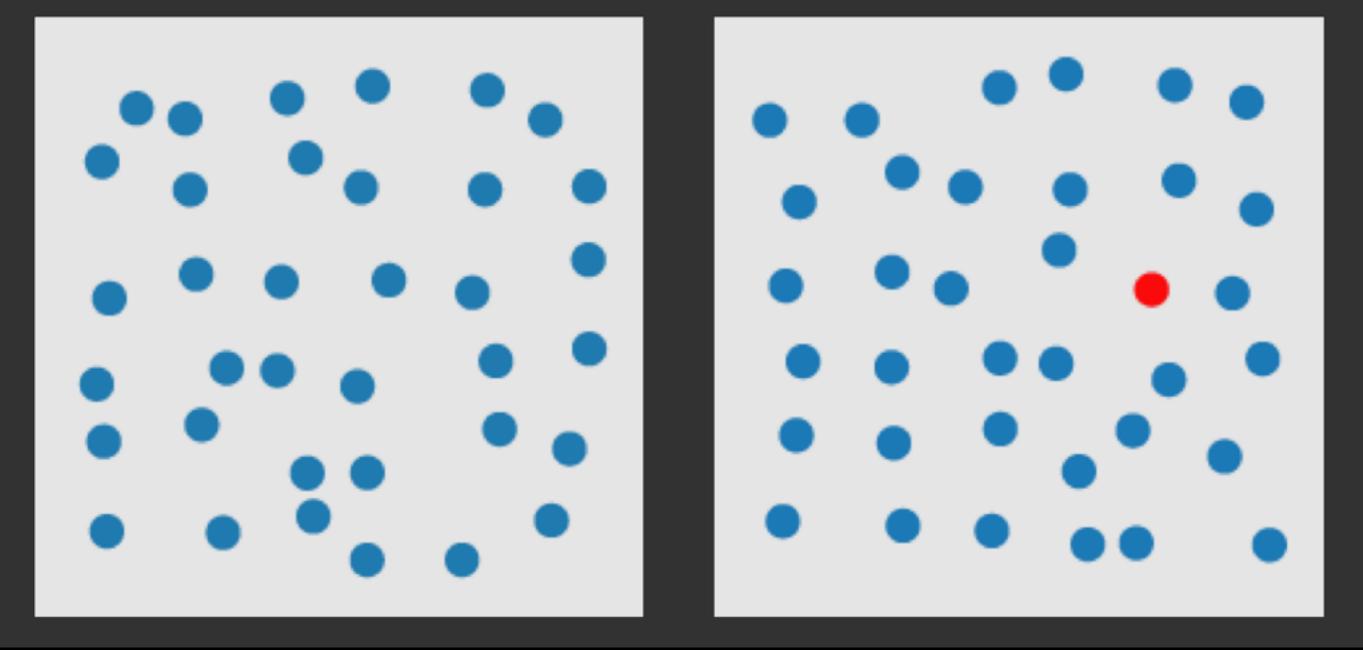

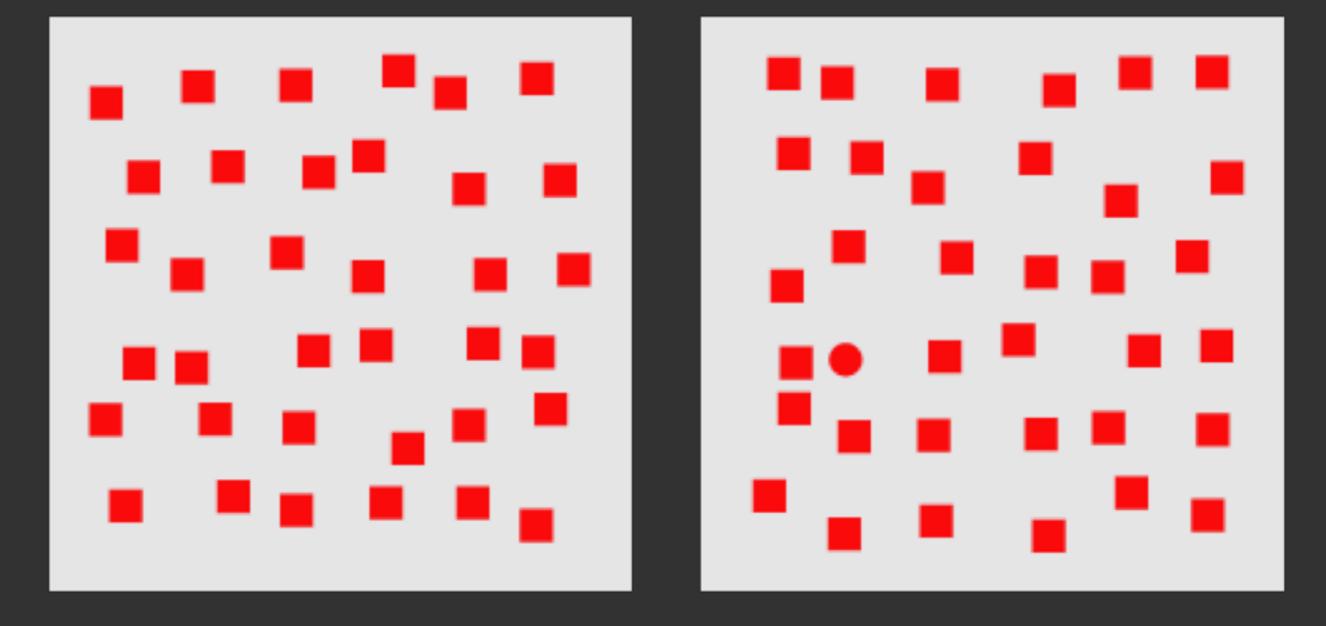

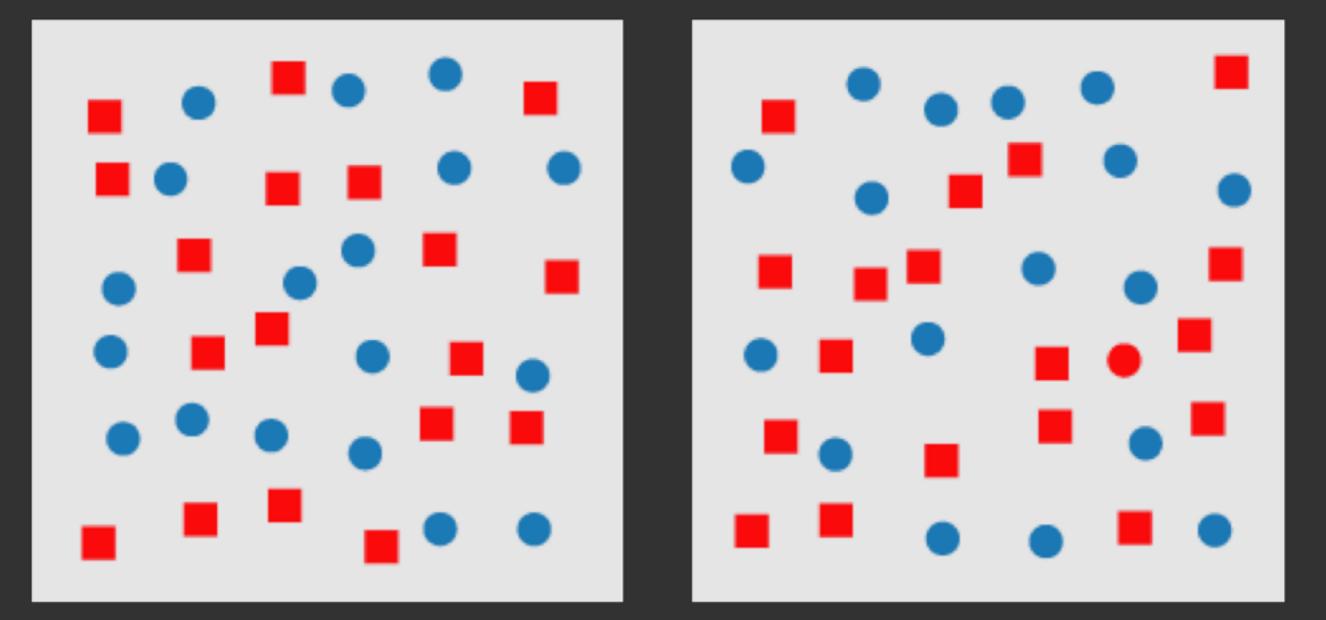

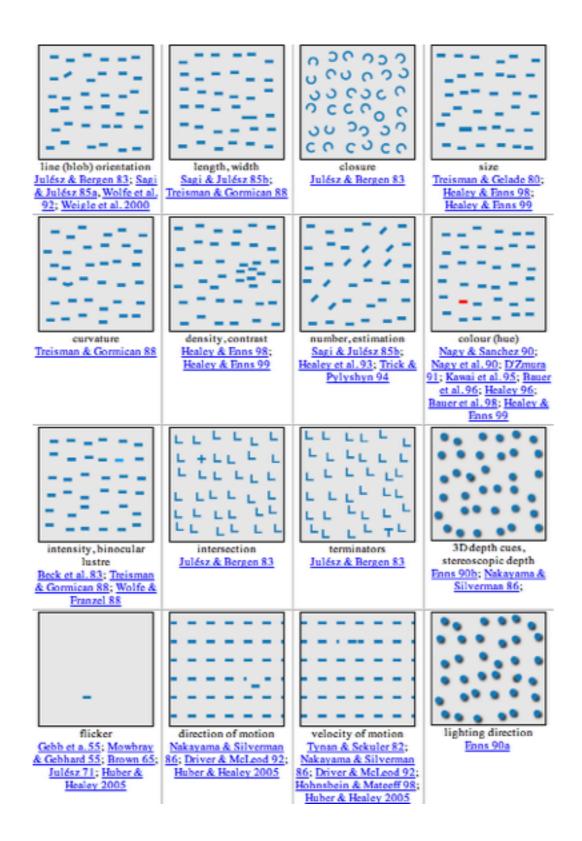

http://www.csc.ncsu.edu/faculty/healey/PP/index.html

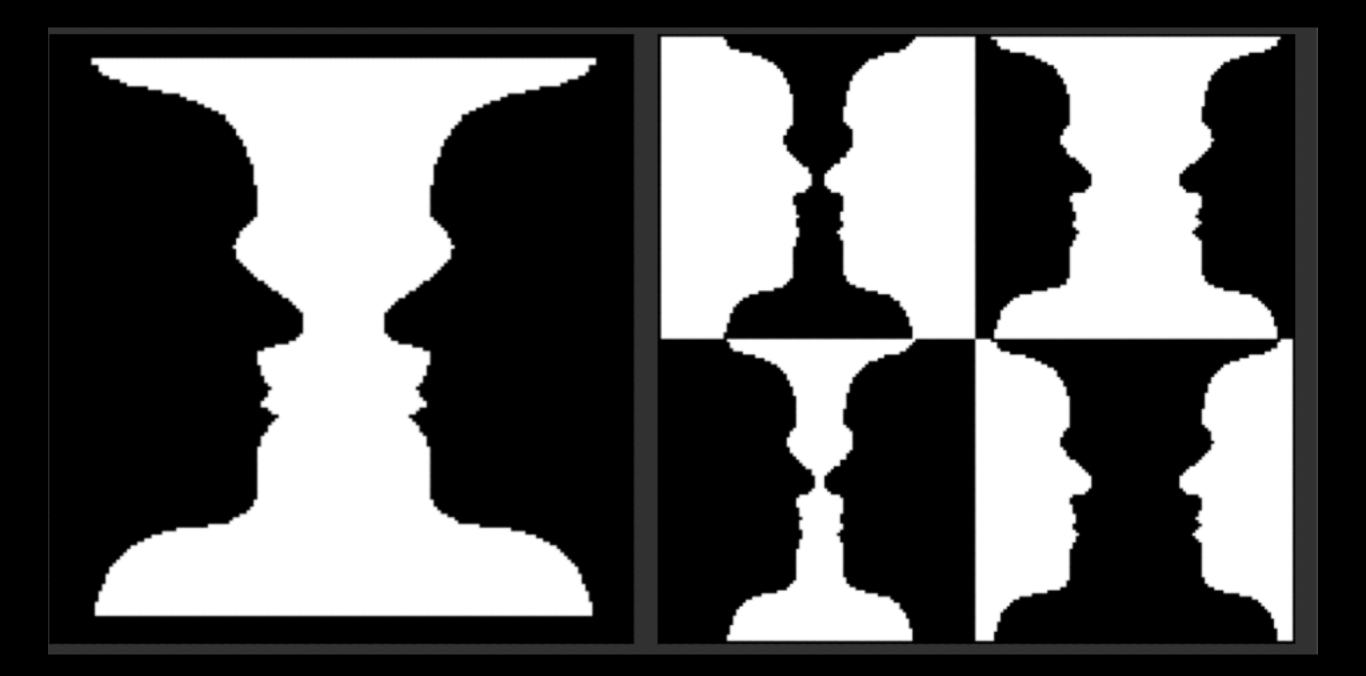

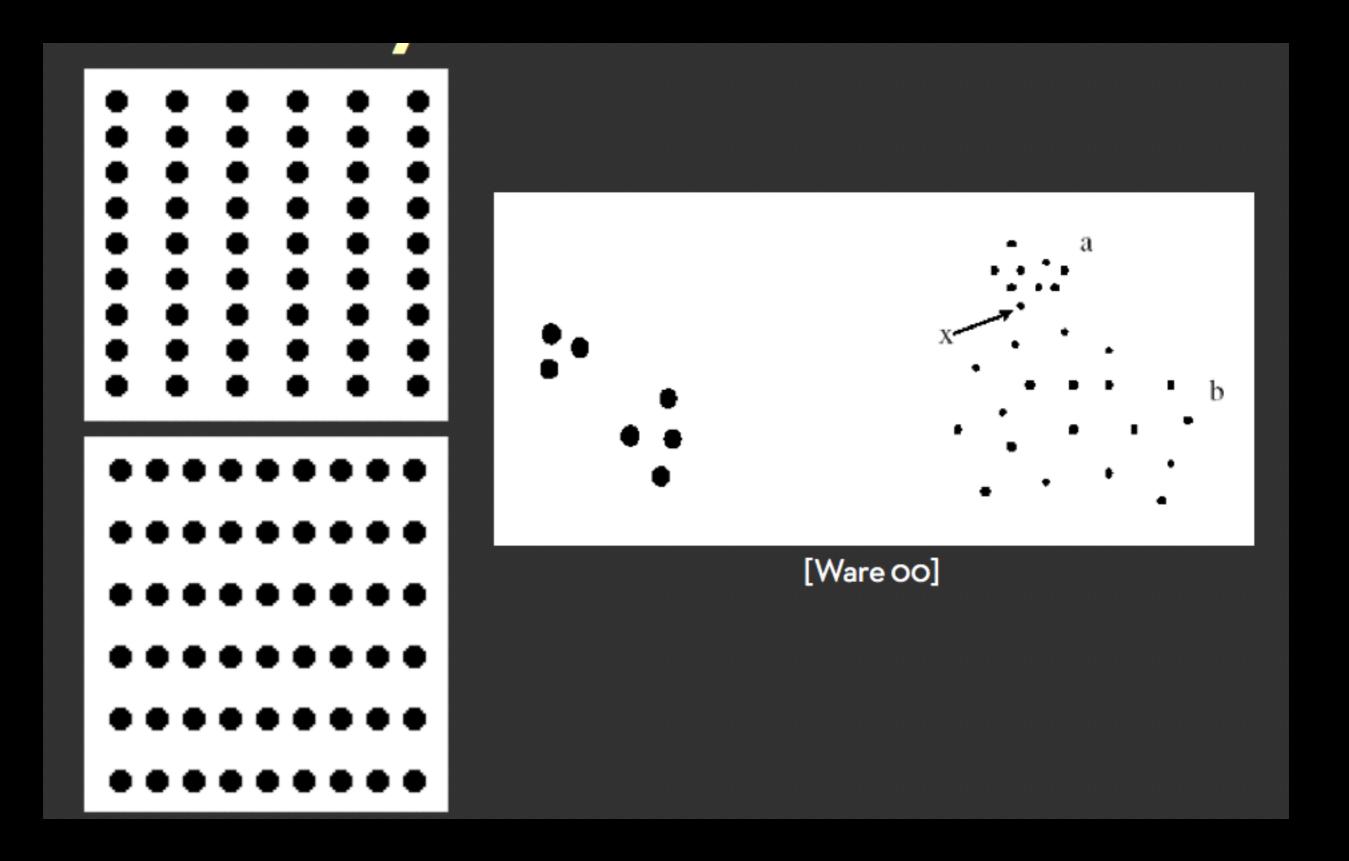

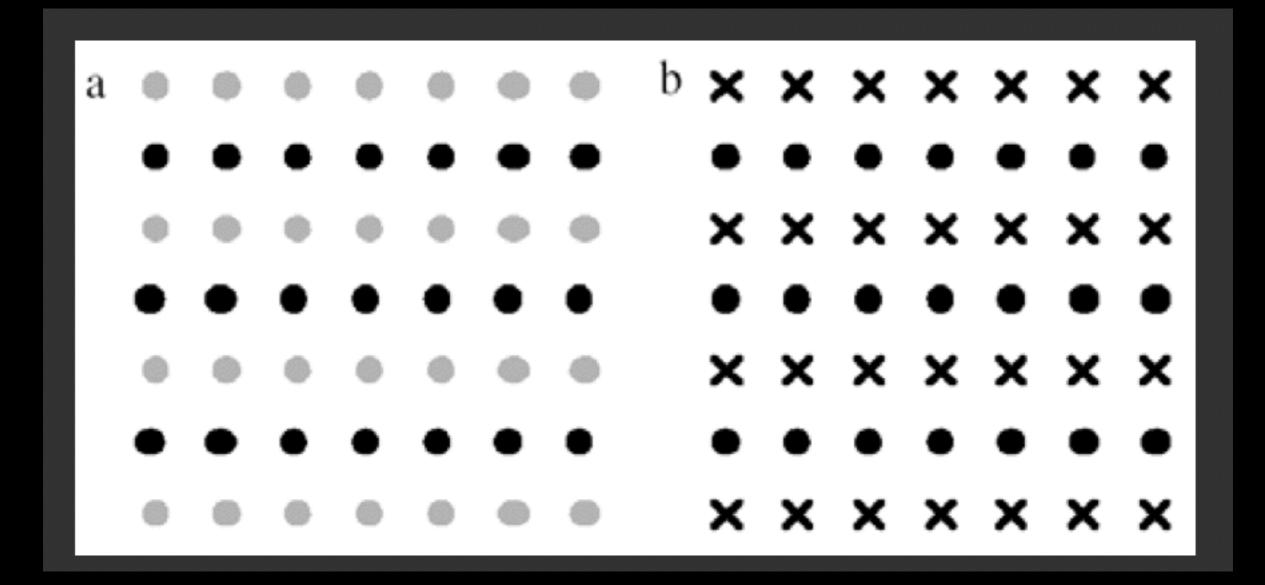

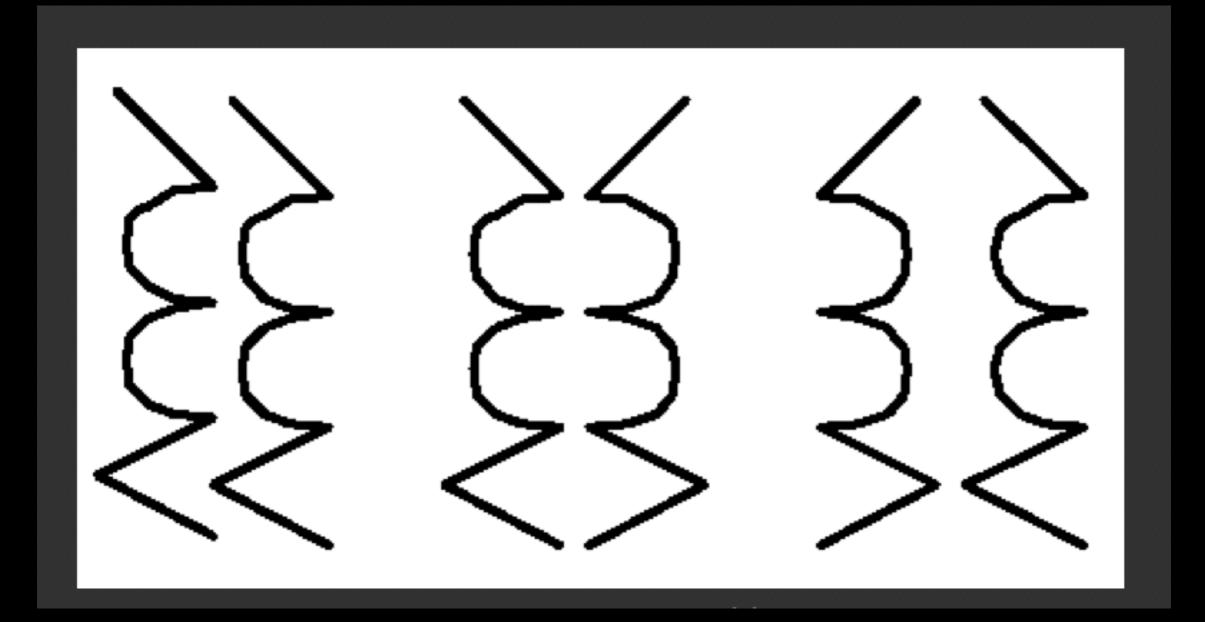

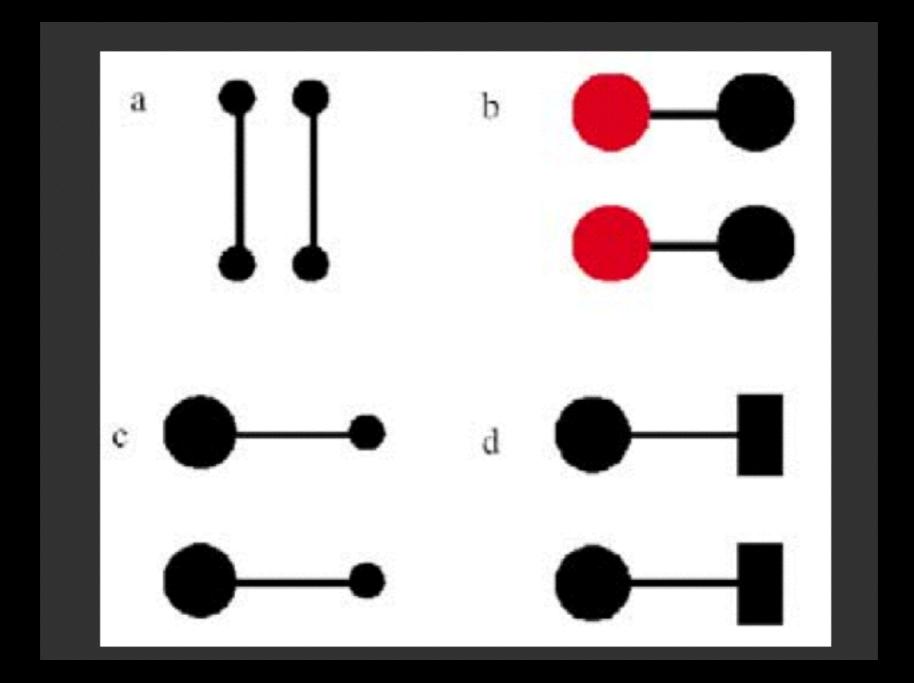

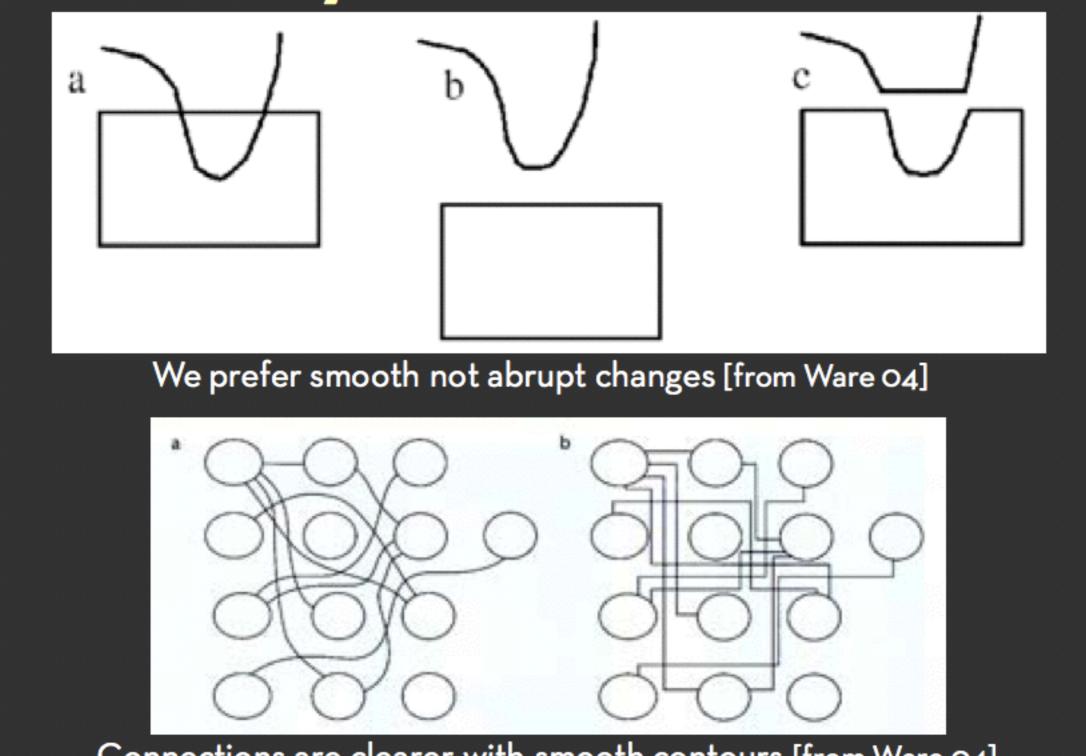

Connections are clearer with smooth contours [from Ware 04]

a, b.

Prefer field that shows smooth continuous contours [from Ware 04]

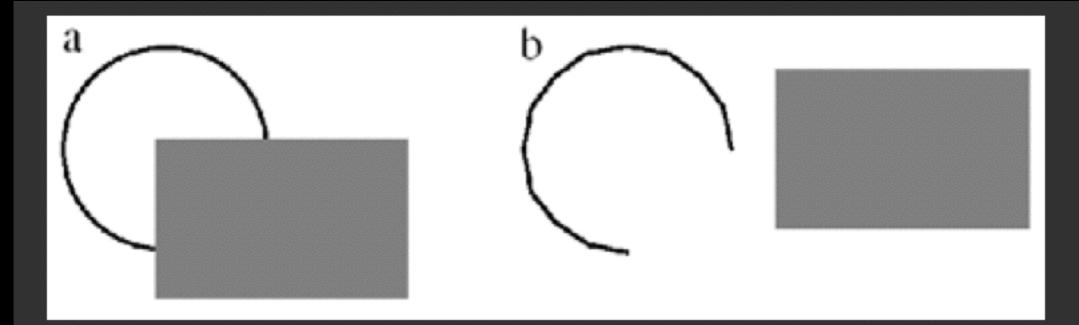

We see a circle behind a rectangle, not a broken circle [from Ware 04]

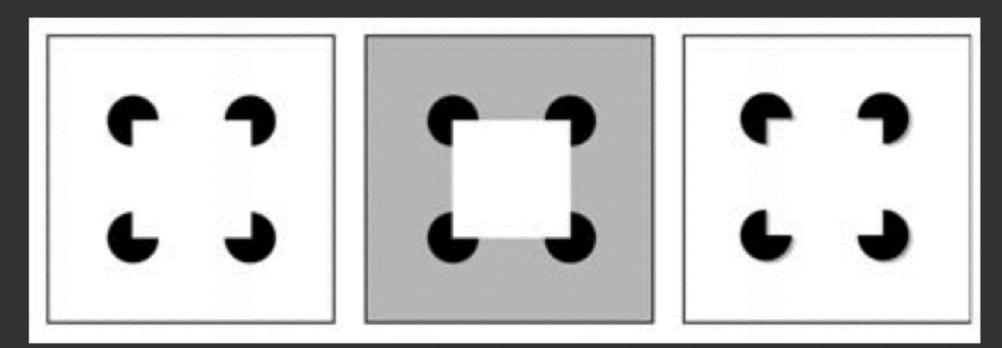

Illusory contours [from Durand O2]

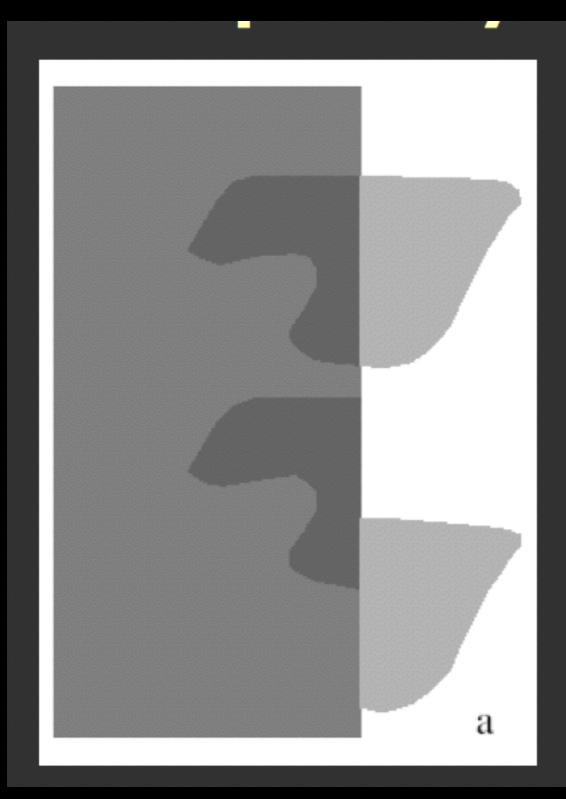

**Requires continuity and proper color correspondence** [from Ware 04]

## Animation

## Process, Dynamic, Causality

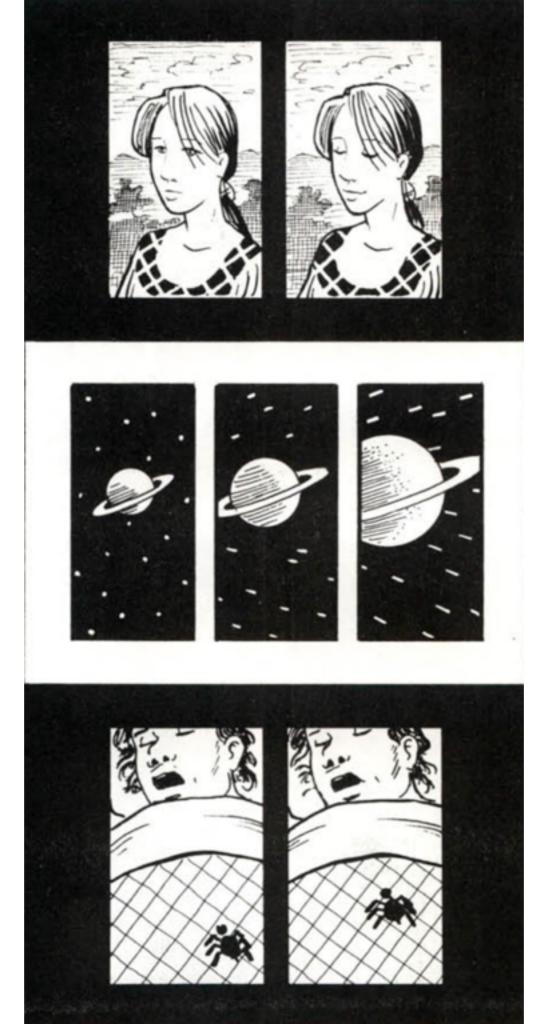

Moment to moment

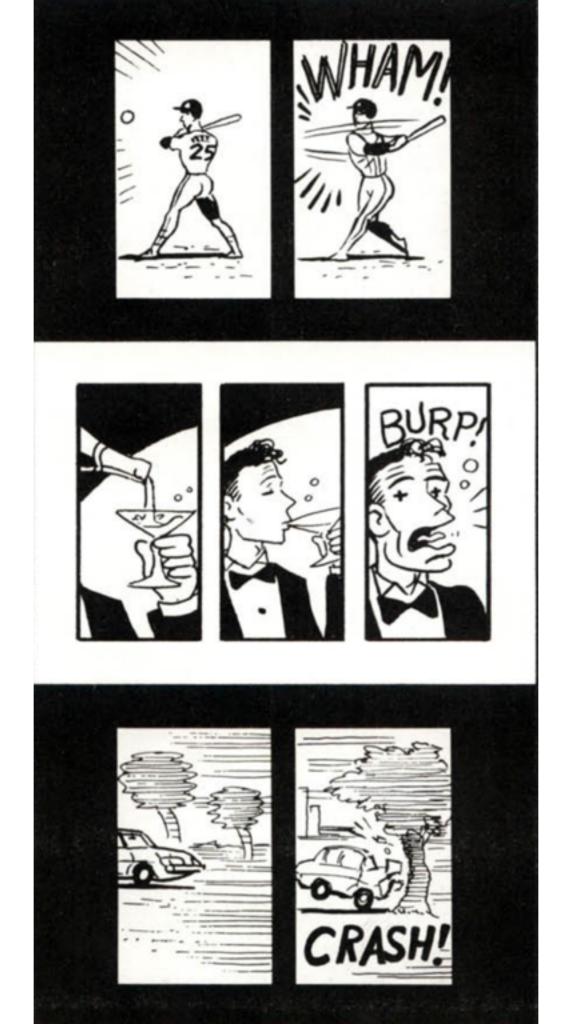

Action to action

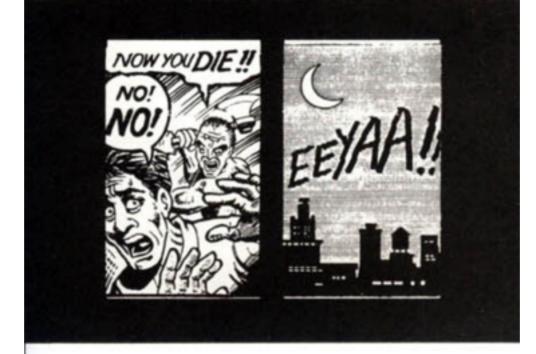

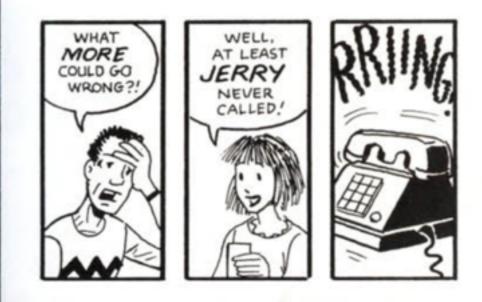

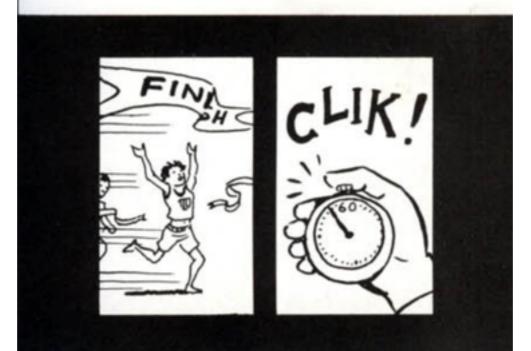

Subject to subject

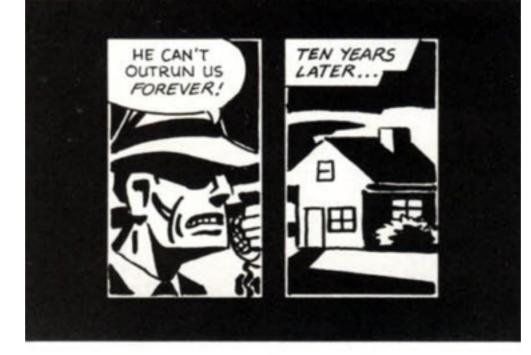

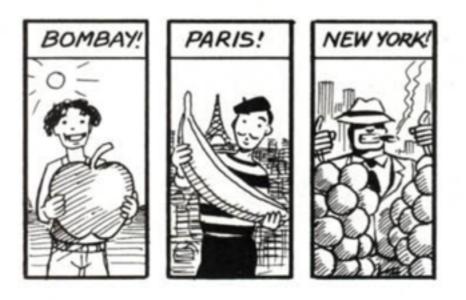

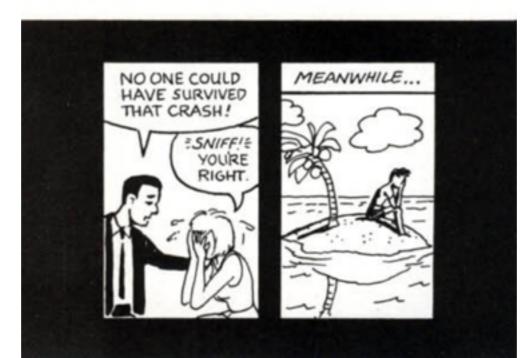

Scene to scene

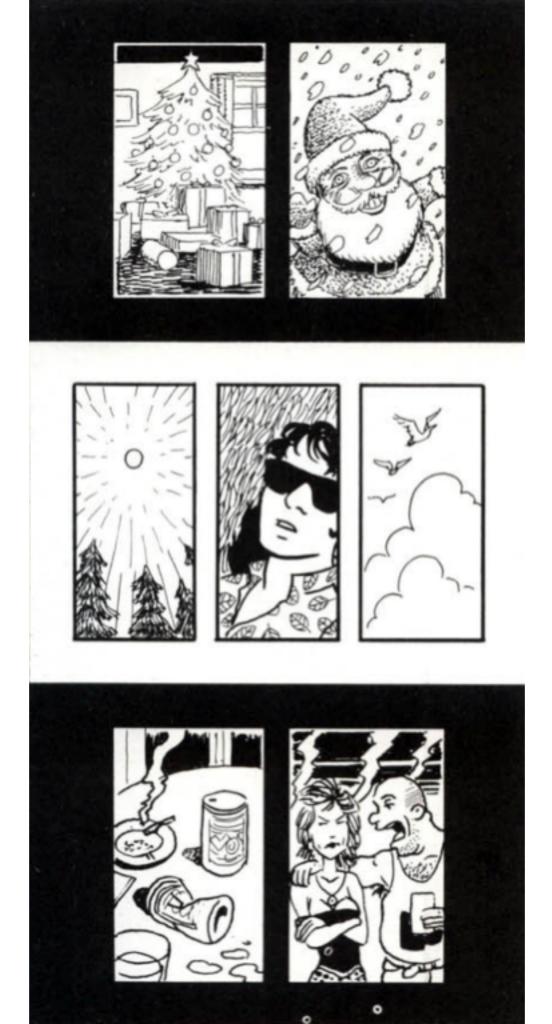

Aspect to aspect

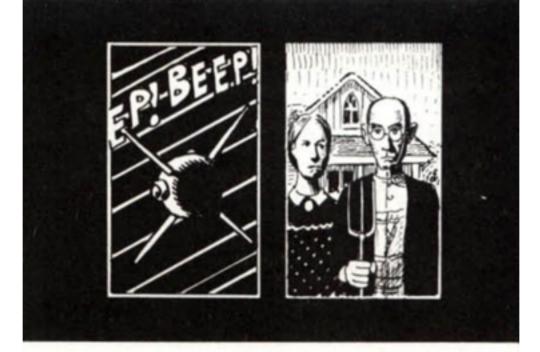

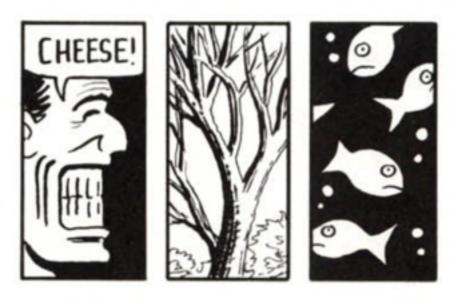

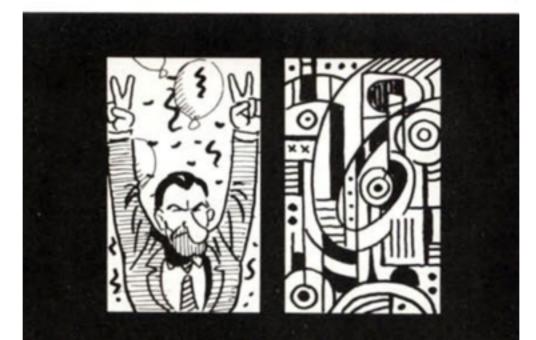

None

#### Example: Andre and Wally B.

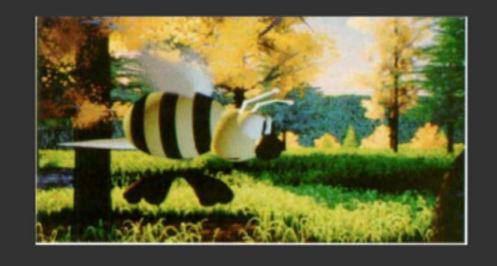

#### Example: Andre and Wally B.

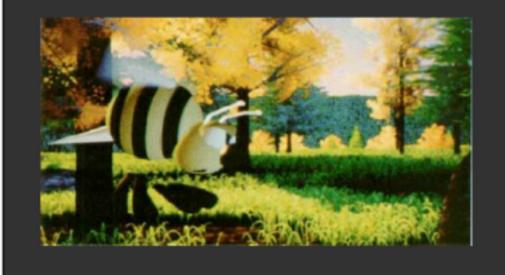

#### Example: Andre and Wally B.

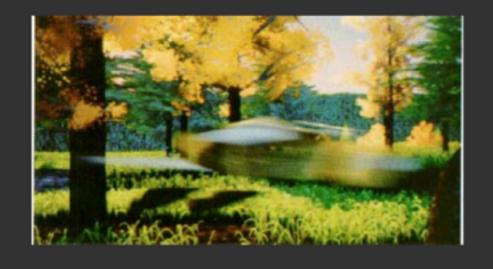

#### Example: Andre and Wally B.

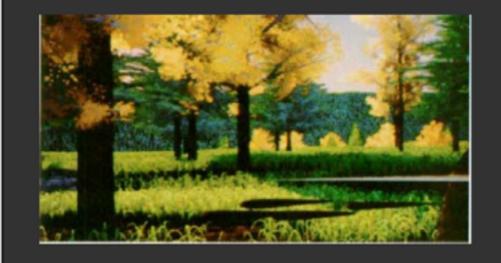

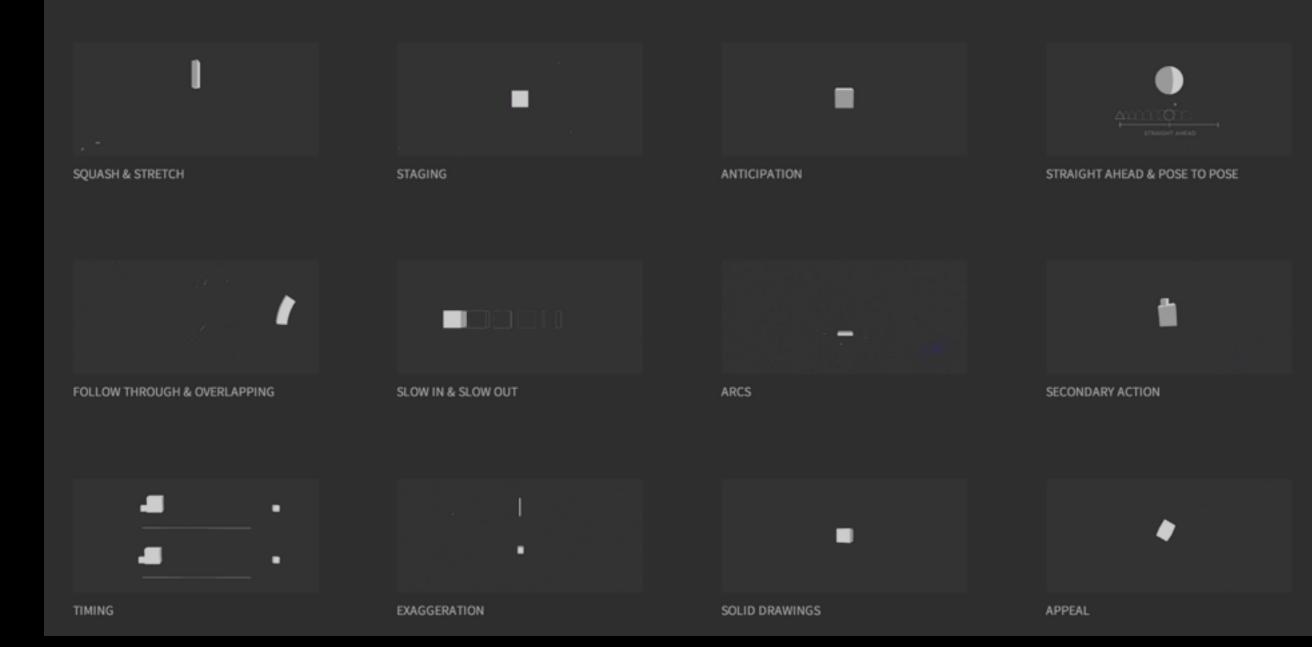

## http://the12principles.tumblr.com/

## http://ggruiz.me/explosions/

## http://air.nullschool.net/

東京都風速 Tokyo Wind Speed \* 2014-05-19 08:00 JST

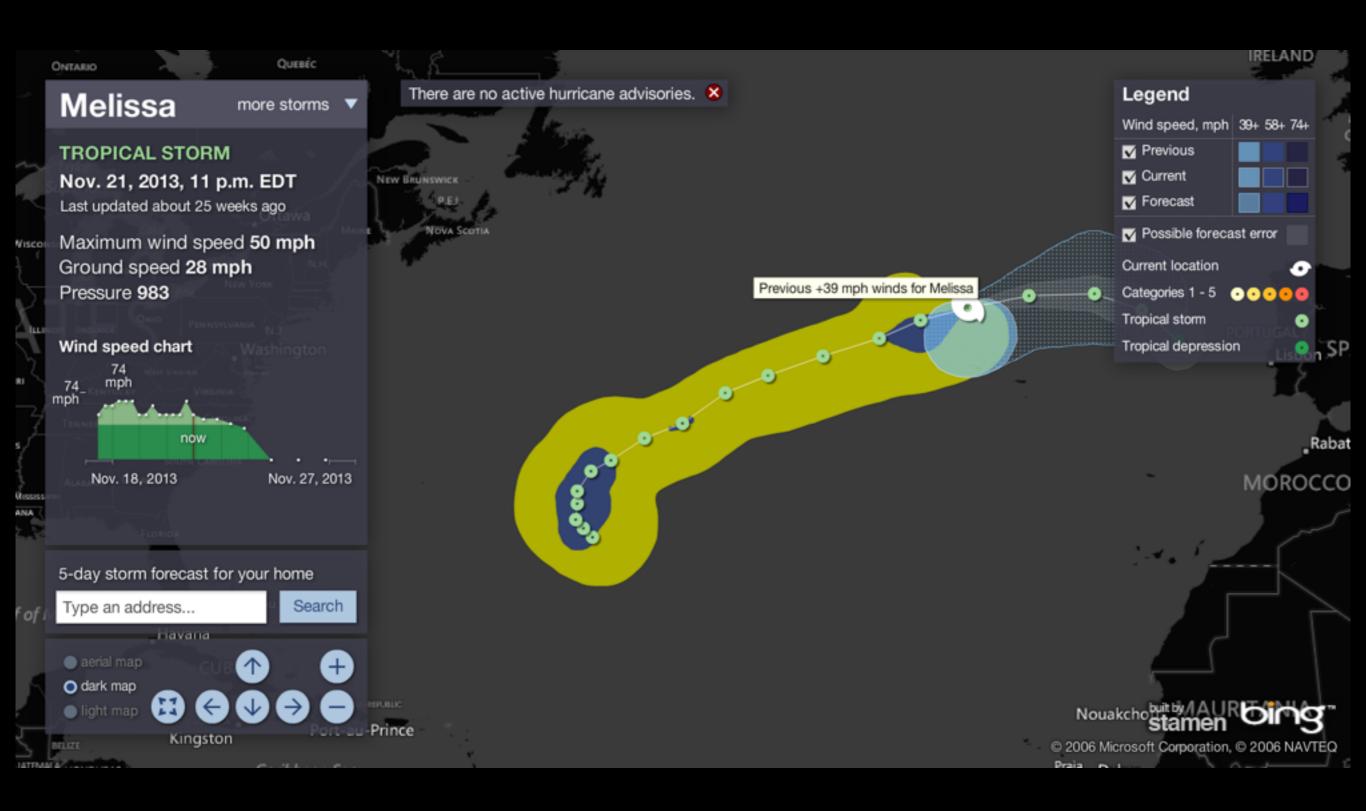

#### http://www.nbcnews.com/id/26295161/ns/weather/t/storm-tracker/#.U3kuZFhdWhs

# Animate.css

Just-add-water CSS animations

rubberBand

Animate it

Download Animate.css or View on GitHub

v

Want to thank me for this? Buy me a coffee.

## http://daneden.github.io/animate.css/

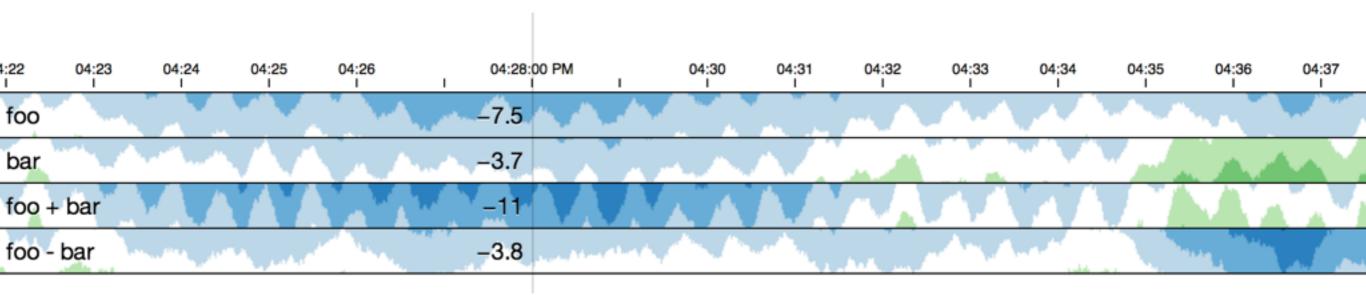

http://square.github.io/cubism/

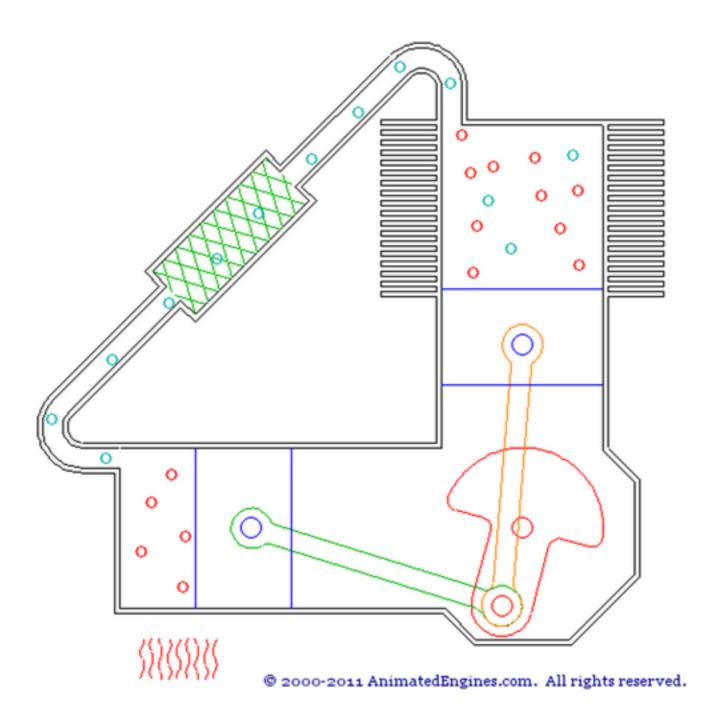

## Interactivity

## Selecting/highlighting, Brush,Linking, Sorting

#### Calvin Klein

A beautiful, innovative collection in which Francisco Costa layered references to urban tribes, '80s art, handcraft and even, seemingly, radical chicks of the 1920s. It added up to a modern expression of fashion.

Read more: Calvin Klein in Full Color

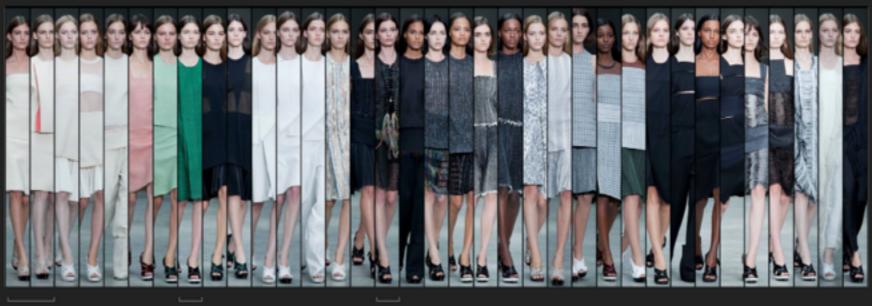

Sand-colored, orange-accented canvas wrapped into a dress and suit A large emerald tweed coat with frayed, pronounced A boxy black jacket fringed with multicolored confetti strings

#### Proenza Schouler

A challenging collection, inspired by the notion of home and interiors, it nonetheless showed the designers in a simpler vein.

Read more: Pleats and Prints

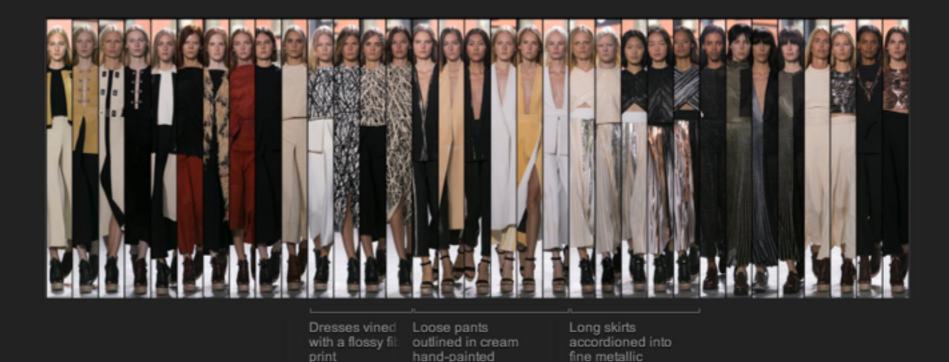

http://www.nytimes.com/newsgraphics/2013/09/13/fashion-week-editors-picks/

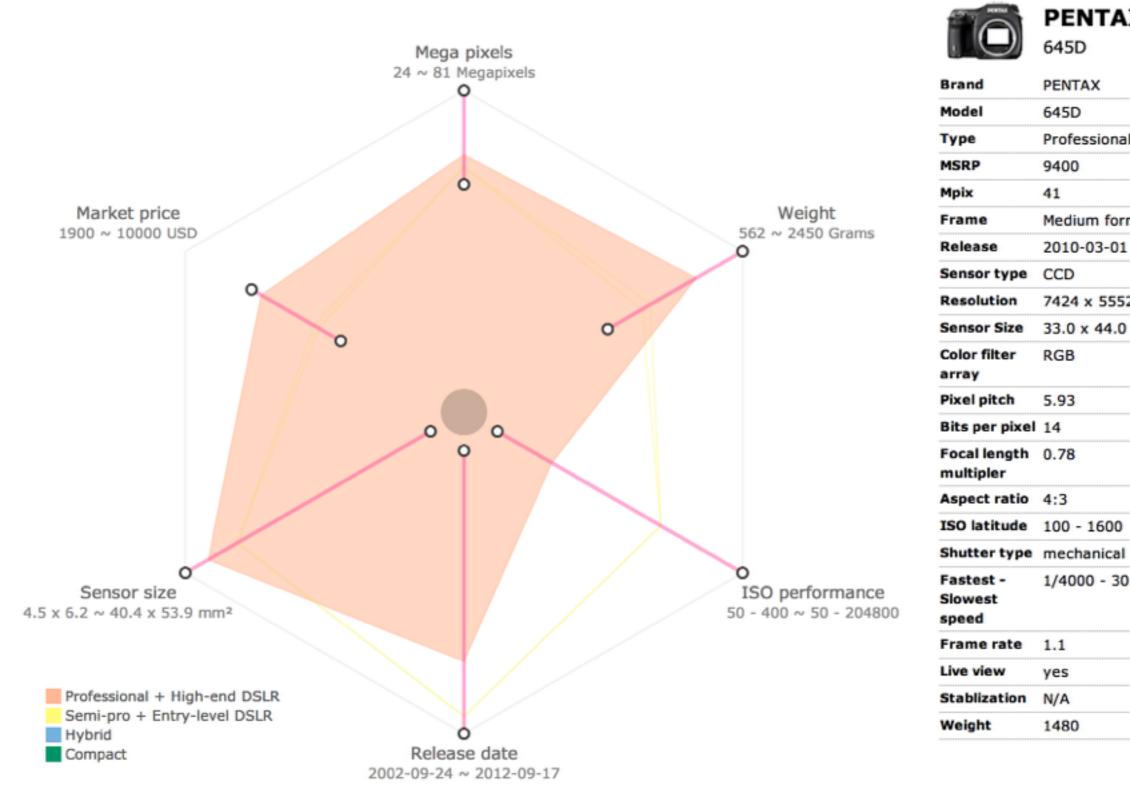

645D

PENTAX

Professional

Medium format

2010-03-01

7424 x 5552

33.0 x 44.0

1/4000 - 30

1.1

yes

N/A

1480

PENTAX

645D

9400

41

CCD

RGB

5.93

http://bwang29.github.io/offshore/camera\_vis/

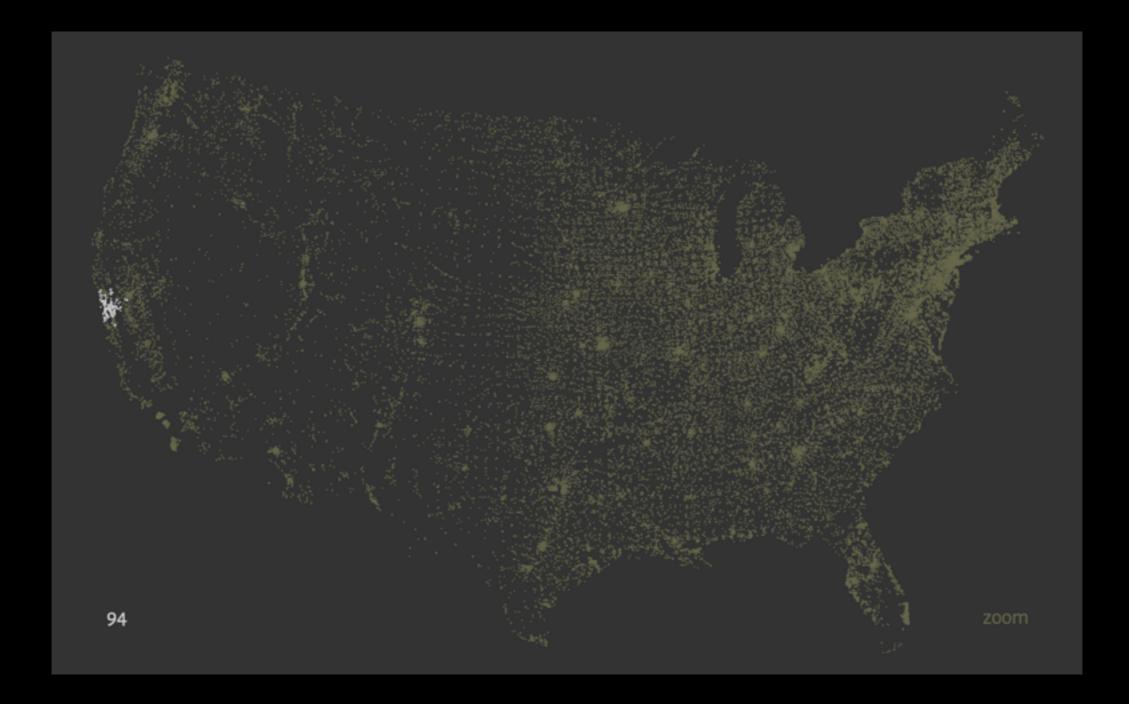

## http://benfry.com/zipdecode/

#### **Ben Bederson**

Created by Keshif. Click for more ...

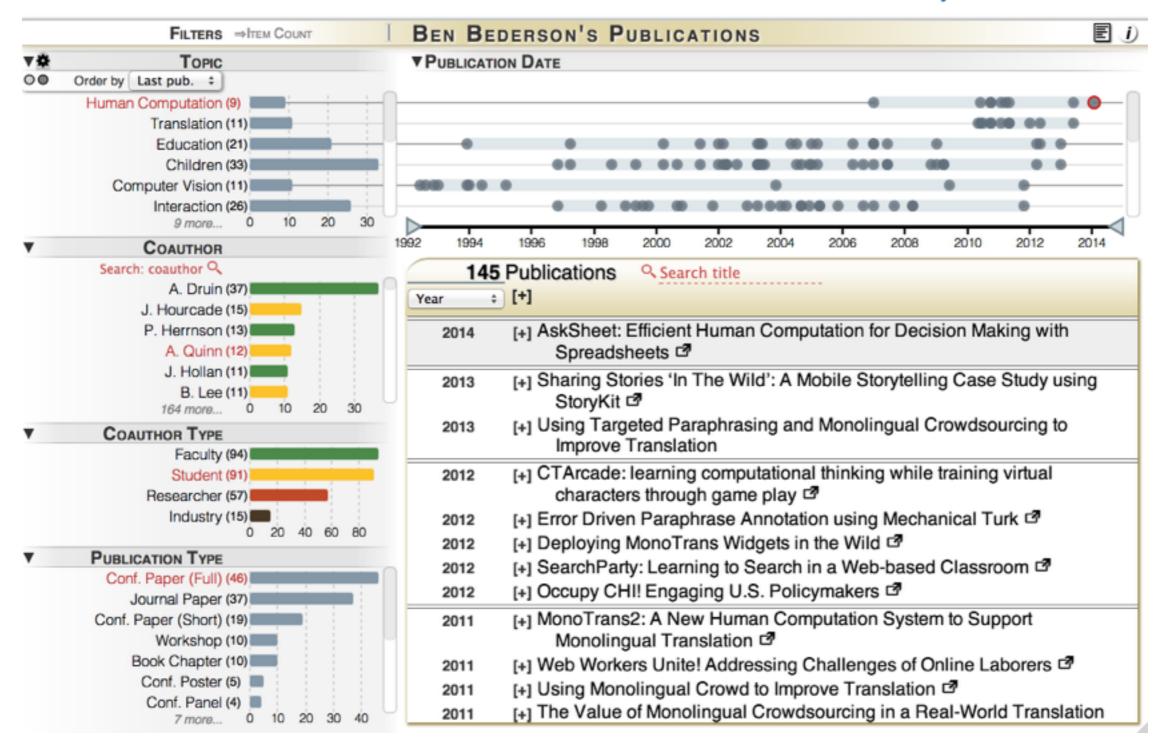

http://www.cs.umd.edu/~bederson/papers/index.html

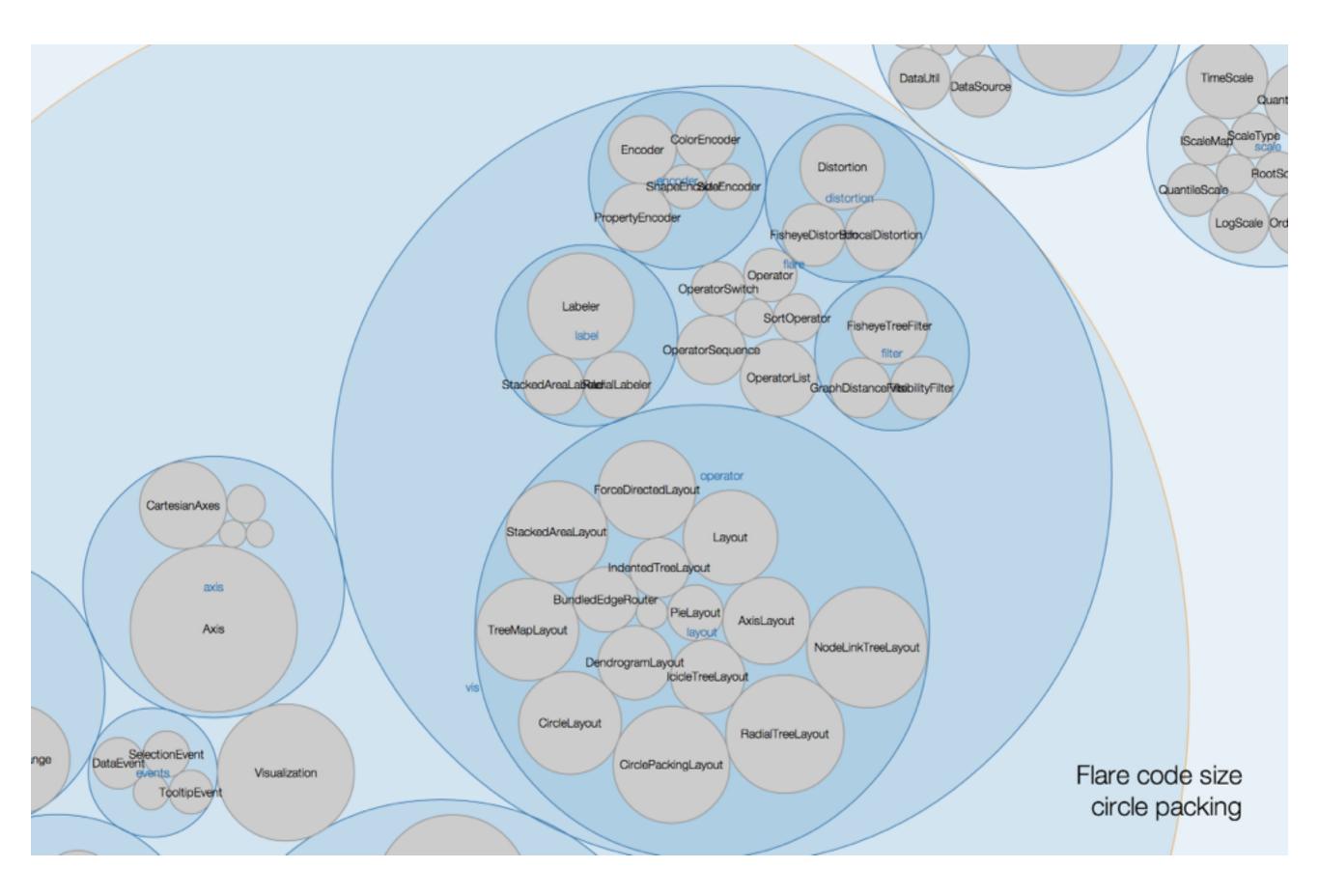

http://mbostock.github.io/d3/talk/20111116/pack-hierarchy.html

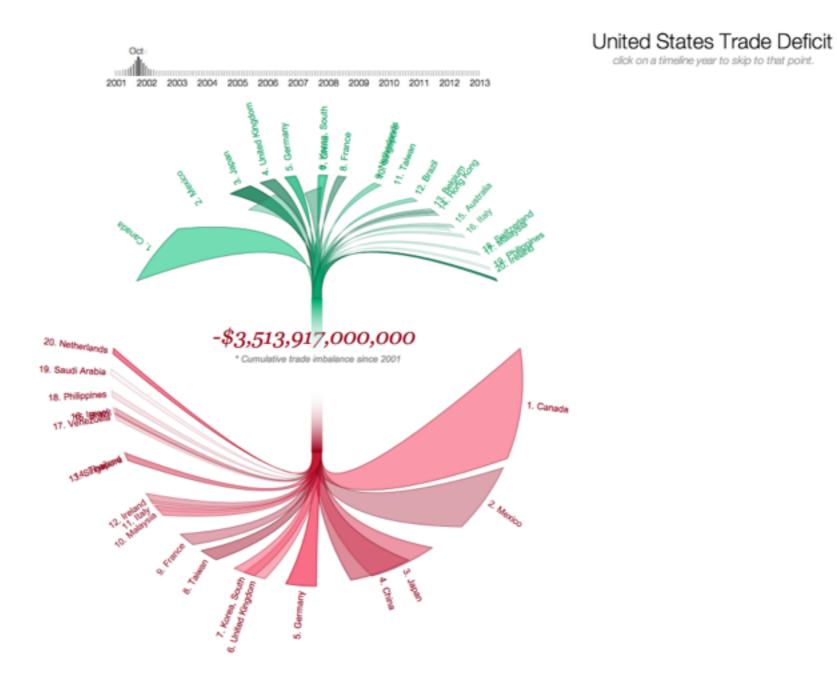

#### http://www.brightpointinc.com/interactive/ustrade/index.html?source=d3js

## Digression Visualize Time

## Actogram

| 0-<br>15- | 13<br>                                                                                                    | <ul> <li>Jäätä, B.,</li></ul>                                                                                                    | A. B. (B. 104.<br>(1010).<br>(1010).<br>(1010).<br>(1010).<br>(1010).<br>(1010).<br>(1000).<br>(1000).<br>(1 | من من من من من من من من من من من من من م |
|-----------|----------------------------------------------------------------------------------------------------|----------------------------------------------------------------------------------------------------|----------------------------------------------------------------------------------------------------|------------------------------------------|
| 30-<br>ა  | . به معلق<br>به معلق هم ی با<br>به معلقه هم به به<br>معلق هم به معلقه .<br>به معلقه هم به                                                 | A and a to de.<br>A sufficient to the<br>Annual solary destal<br>Annual solary destal<br>Annual solary destal                                                                                                    | Samta Billing of Lat. 1<br>                                                                                                    | المعالم بعلم المعلم بعلم<br>             |
| SAAD 07   |                                                                                                    | Jan Kar, Man I.<br>, Jan Kar, Man I.<br>, Jan Karana<br>, Jan Karanana<br>, Jan Karana<br>, Jan |                                                                                                    |                                          |
| 30-       | bernetähter, s<br>sukumensature b<br>Bahan sukutu . b<br>alken sukutu . b<br>alken sukutu . b<br>ber en anat neuktu<br>ber en anat neuktu | All and and and the former of the former of                                                                                                    | aufen al ante ante                                                                                                    | A MARY WARANT                            |
| '         | 0 2                                                                                                    | 4 48 0<br>TIME OF D                                                                                                    | ) 24                                                                                                    | 48                                       |

## Visualizing Time - Space to Time matching

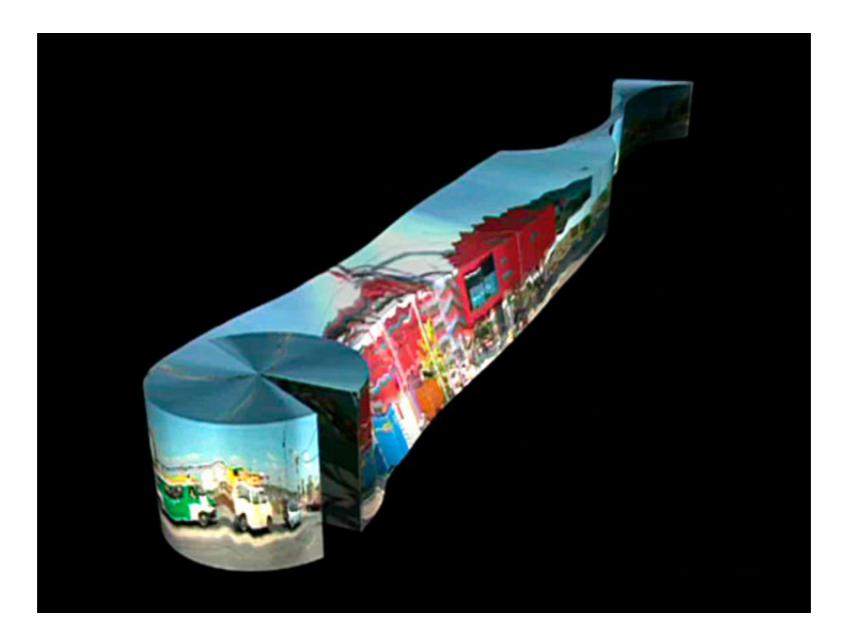

http://www.artcom.de/en/projects/project/detail/the-invisibleshape-of-things-past/

## Visualizing Time - Intervals and Splitting

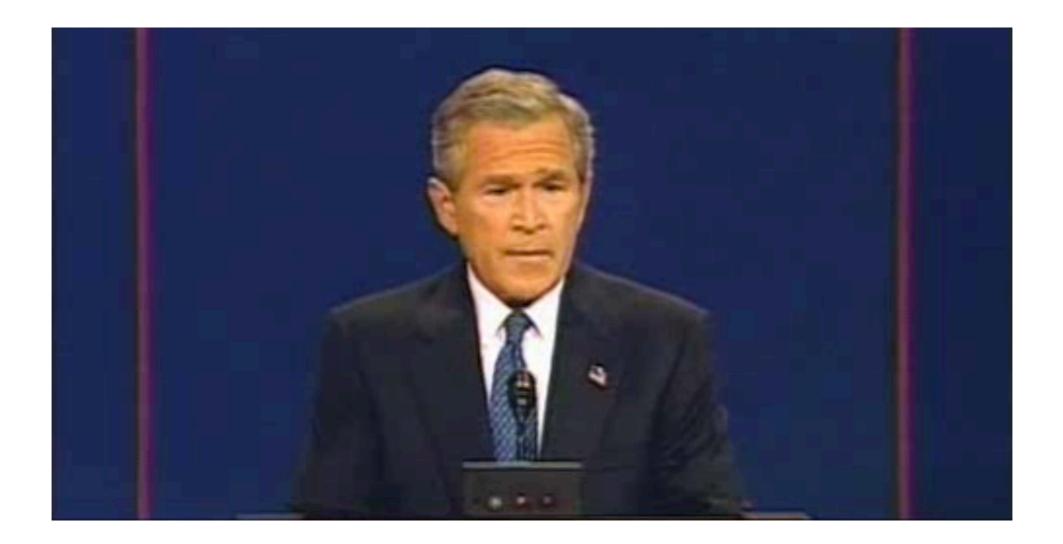

## http://vimeo.com/1962465

## Visualizing Time - Frames

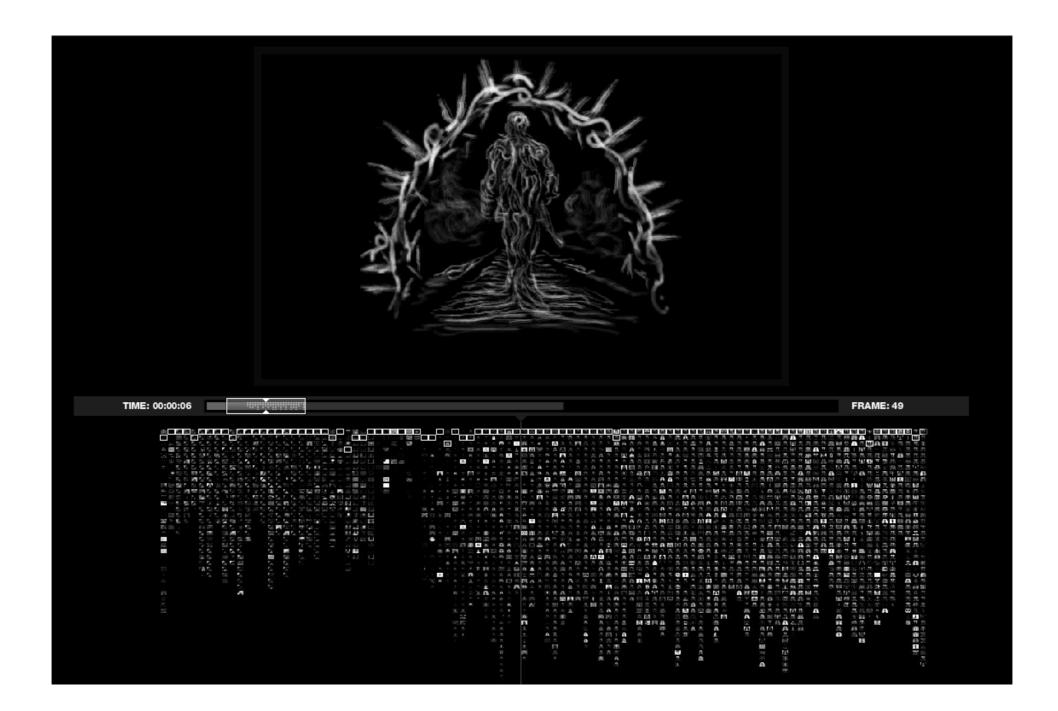

http://www.thejohnnycashproject.com/#/explore/TopRated

## Visualizing Time - Continuity

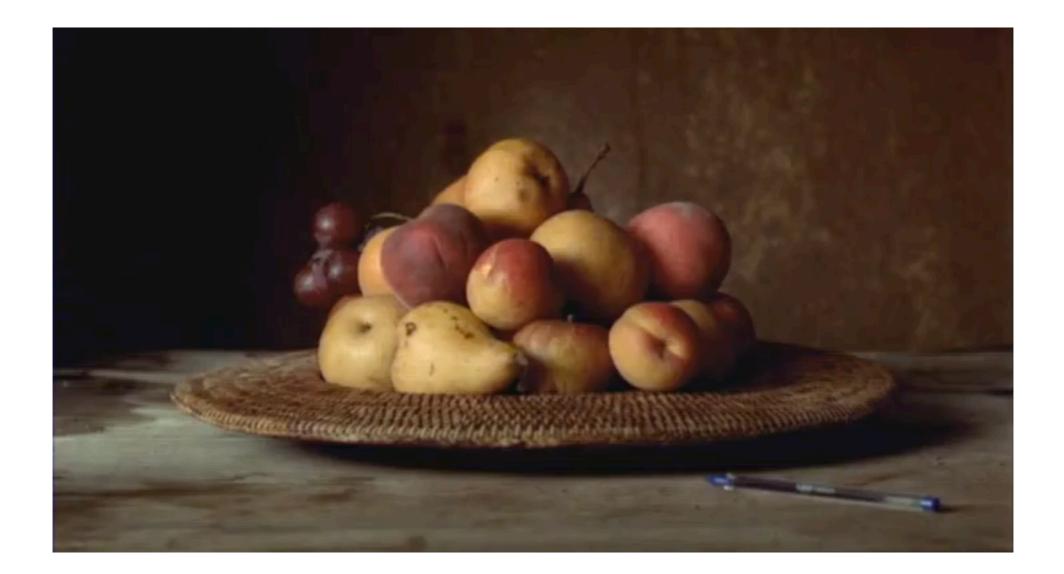

## https://www.youtube.com/watch?v=pXPP8eUIEtk

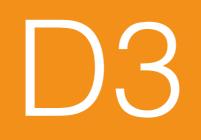

# Is basically a SVG selection, decoration, positioning, and animation library

http://d3js.org/

## **Chart Typologies** Excel, Many Eyes, Google Charts

## Visual Analysis Languages

Tableau VizQL, ggplot2, HiVE

## **Declarative Encoding Languages** Protovis, D3

## **Component Model Architectures**

Improvise, Prefuse, Flare

## **Graphics** APIs

OpenGL, Java2D, GDI+, Processing

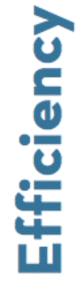

Just learn by looking at the samples.. https://github.com/mbostock/d3/wiki/Gallery

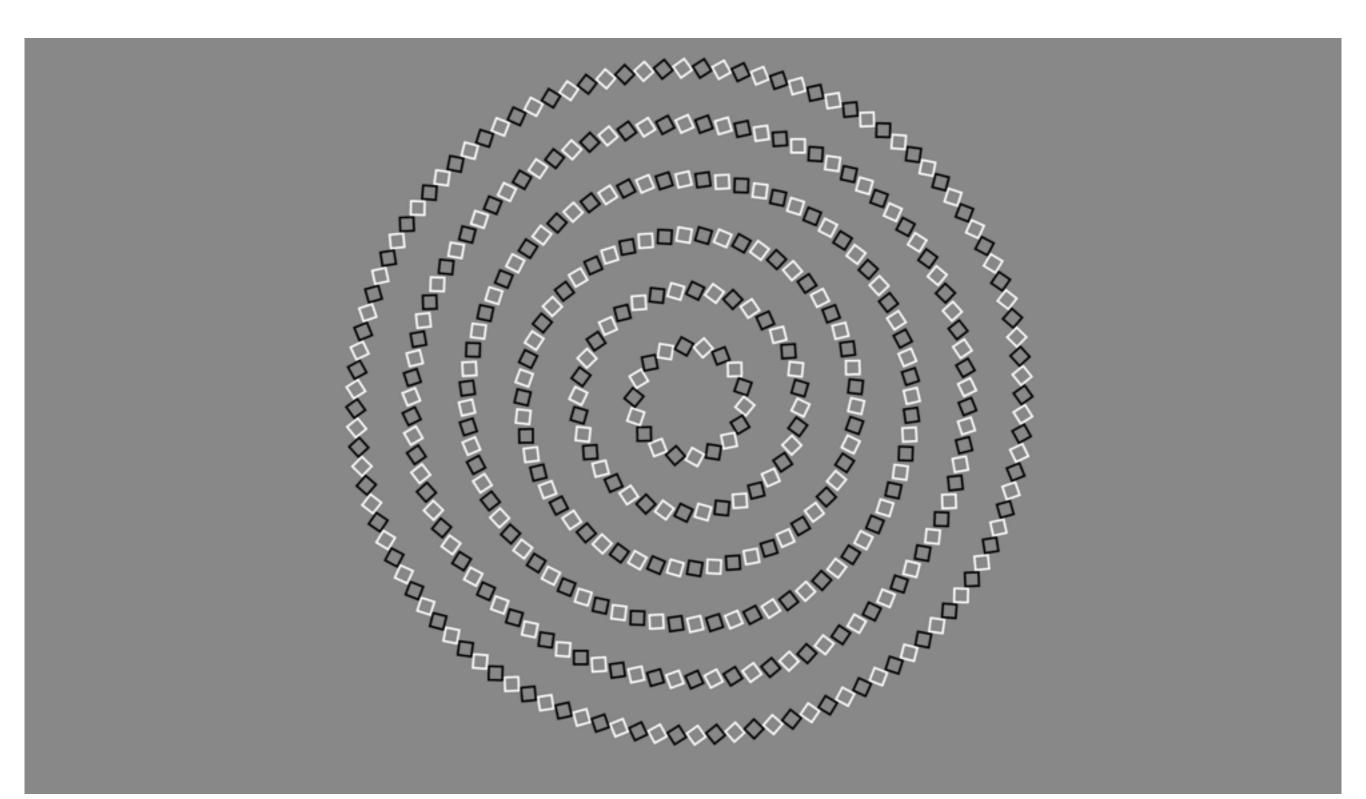

```
var w = 960,
    h = 500,
    start = Date.now();
var rings = [
  {radius: 65 * 1, width: 16, speed: -3e-2},
  {radius: 65 * 2, width: 16, speed: -2e-2},
  {radius: 65 * 3, width: 16, speed: -1e-2},
  {radius: 65 * 4, width: 16, speed: 1e-2},
  {radius: 65 * 5, width: 16, speed: 2e-2},
  {radius: 65 * 6, width: 16, speed: 3e-2}
1:
var svg = d3.select("body").append("svg:svg")
    .attr("width", w)
    .attr("height", h)
  .append("svg:g")
    .attr("transform", "translate(" + w / 2 + "," + h / 2 + ")scale(.6)");
var ring = svg.selectAll("g")
    .data(rings)
  .enter().append("svg:g")
    .attr("class", "ring")
    .each(ringEnter);
d3.timer(function() {
  var elapsed = Date.now() - start,
      rotate = function(d) { return "rotate(" + d.speed * elapsed + ")"; };
  ring
      .attr("transform", rotate)
    .selectAll("rect")
      .attr("transform", rotate);
}):
function ringEnter(d, i) {
  var n = Math.floor(2 * Math.PI * d.radius / d.width * Math.SQRT1_2),
      k = 360 / n;
  d3.select(this).selectAll("g")
      .data(d3.range(n).map(function() { return d; }))
    .enter().append("svg:g")
      .attr("class", "square")
      .attr("transform", function(_, i) { return "rotate(" + i * k + ")translate(" + d.radiu
    .append("svg:rect")
      .attr("x", -d.width / 2)
      .attr("y", -d.width / 2)
      .attr("width", d.width)
      .attr("height", d.width);
}
```